# Package 'genomation'

October 16, 2018

<span id="page-0-0"></span>Type Package

Title Summary, annotation and visualization of genomic data

Version 1.12.0

Author Altuna Akalin [aut, cre], Vedran Franke [aut, cre], Katarzyna Wreczycka [aut], Alexander Gosdschan [ctb], Liz Ing-Simmons [ctb], Bozena Mika-Gospodorz [ctb]

Maintainer Altuna Akalin <aakalin@gmail.com>, Vedran Franke

<vedran.franke@gmail.com>, Katarzyna Wreczycka <katwre@gmail.com>

Description A package for summary and annotation of genomic intervals. Users can visualize and quantify genomic intervals over pre-defined functional regions, such as promoters, exons, introns, etc. The genomic intervals represent regions with a defined chromosome position, which may be associated with a score, such as aligned reads from HT-seq experiments, TF binding sites, methylation scores, etc. The package can use any tabular genomic feature data as long as it has minimal information on the locations of genomic intervals. In addition, It can use BAM or BigWig files as input.

License Artistic-2.0

LazyLoad yes

VignetteBuilder knitr

biocViews Annotation, Sequencing, Visualization, CpGIsland

Encoding latin1

URL <http://bioinformatics.mdc-berlin.de/genomation/>

BugReports <https://github.com/BIMSBbioinfo/genomation/issues>

**Depends** R  $(>= 3.0.0)$ , grid

**Imports** Biostrings ( $> = 2.47.6$ ), BSgenome ( $> = 1.47.3$ ), data.table, GenomeInfoDb, GenomicRanges (>= 1.31.8), GenomicAlignments (>= 1.15.6), S4Vectors (>= 0.17.25), ggplot2, gridBase, impute, IRanges (>= 2.13.12), matrixStats, methods, parallel, plotrix, plyr, readr, reshape2, Rsamtools (>= 1.31.2), seqPattern, rtracklayer (>= 1.39.7), RUnit, Rcpp (>= 0.12.14)

Suggests BiocGenerics, genomationData, knitr, RColorBrewer, rmarkdown

Collate 'combineScoreMatrixList.R' 'documentData.R' 'genomation-classes.R' 'getRandomEnrichment.R' 'findFeatureComb.R' 'patternMatrix.R' 'plotMatrix.R' 'randomizeFeature.R' 'readAnnotate.R' 'readData.R'

'scoreMatrix.R' 'scoreMatrixBin.R' 'scoreMatrixList.R' 'Ops.R' 'test\_genomation\_package.R' 'deprecated\_defunct.R' 'enrichmentMatrix.R' 'RcppExports.R'

## LinkingTo Rcpp

RoxygenNote 6.0.1.9000

git\_url https://git.bioconductor.org/packages/genomation

git\_branch RELEASE\_3\_7

git\_last\_commit f8b3a72

git\_last\_commit\_date 2018-04-30

Date/Publication 2018-10-15

## R topics documented:

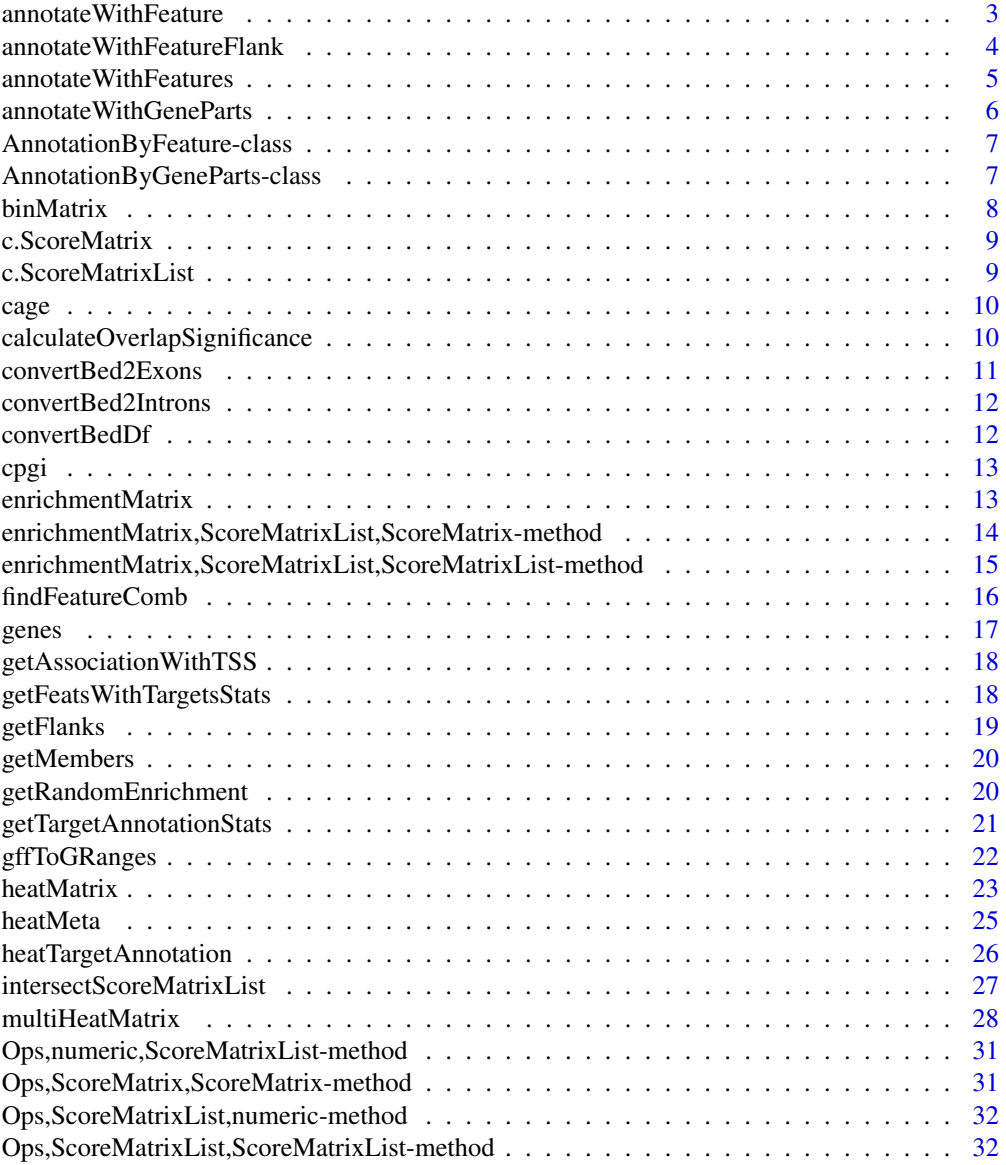

<span id="page-2-0"></span>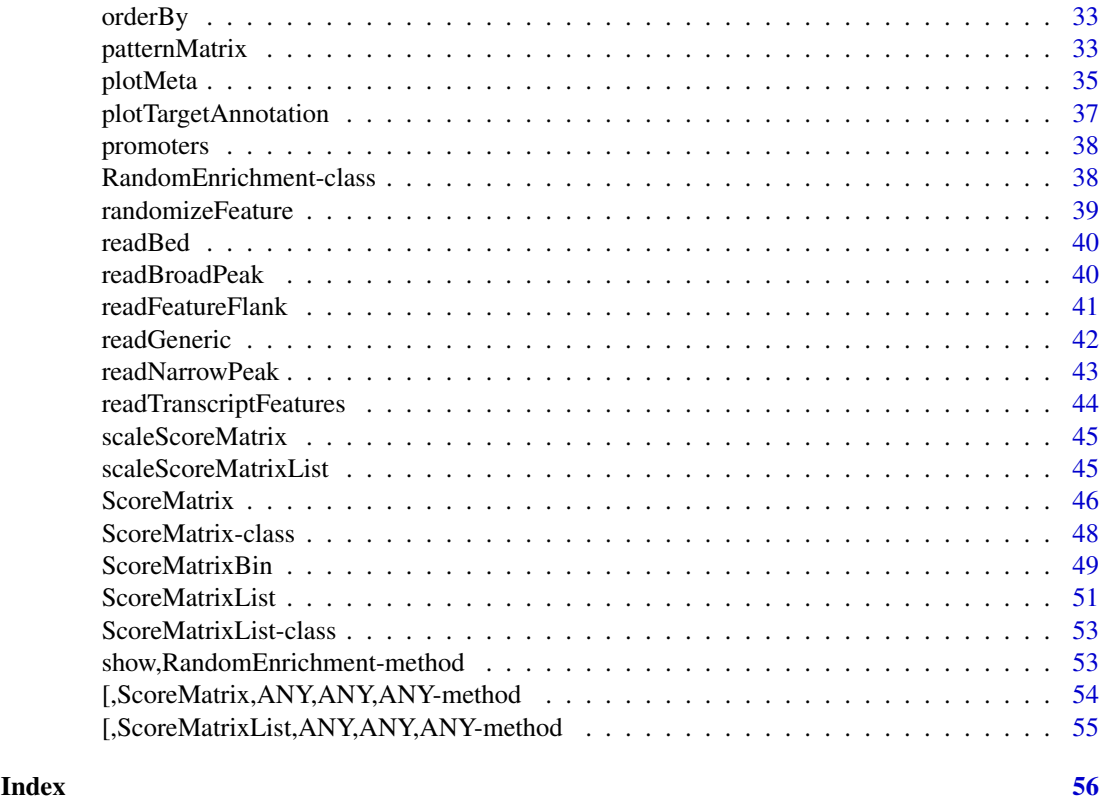

annotateWithFeature *Function to annotate given GRanges object with a given genomic feature*

## Description

Function to annotate given GRanges object with a given genomic feature

## Usage

```
annotateWithFeature(target, feature, strand = FALSE, extend = 0,
  feature.name = NULL, intersect.chr = FALSE)
## S4 method for signature 'GRanges, GRanges'
annotateWithFeature(target, feature,
  strand = FALSE, extend = 0, feature.name = NULL,
```
## Arguments

intersect.chr = FALSE)

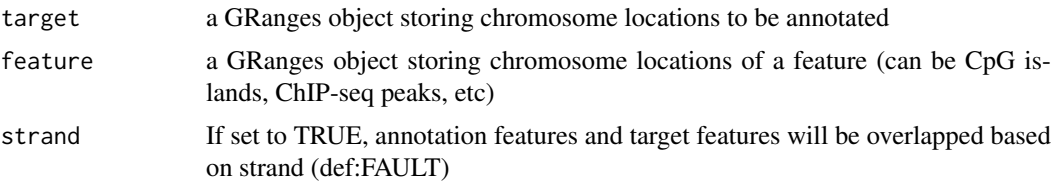

<span id="page-3-0"></span>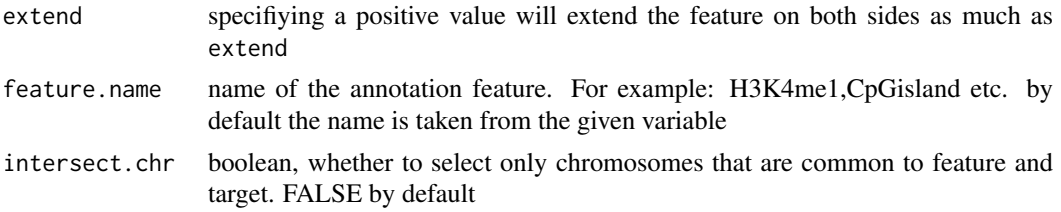

returns an AnnotationByFeature object

## Examples

```
data(cpgi)
data(promoters)
annot = annotateWithFeature(cpgi, promoters)
```

```
annotateWithFeatureFlank
```
*Function to annotate a given GRanges object with promoter,exon,intron & intergenic values*

#### Description

Function to annotate a given GRanges object with promoter,exon,intron & intergenic values

## Usage

```
annotateWithFeatureFlank(target, feature, flank, feature.name = NULL,
 flank.name = "flank", strand = FALSE, intersect.chr = FALSE)
```

```
## S4 method for signature 'GRanges,GRanges,GRanges'
annotateWithFeatureFlank(target, feature,
 flank, feature.name = NULL, flank.name = "flank", strand = FALSE,
 intersect.chr = FALSE)
```
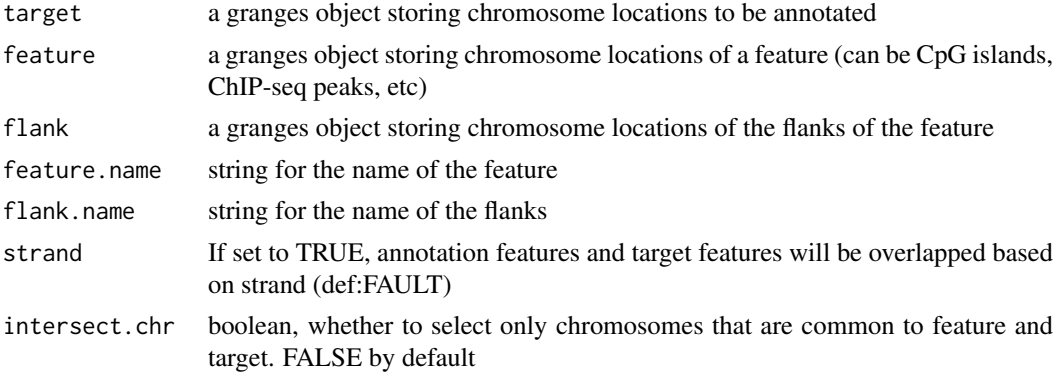

#### <span id="page-4-0"></span>annotateWithFeatures 5

## Value

returns an AnnotationByFeature object

#### Examples

```
data(cpgi)
data(cage)
cpgi.flanks = getFlanks(cpgi)
flank.annot = annotateWithFeatureFlank(cage, cpgi, cpgi.flanks)
```
<span id="page-4-1"></span>annotateWithFeatures *Annotate given ranges with genomic features*

## Description

The function annotates a target GRangesList or GRanges object as overlapping or not with the elements of a named GRangesList. This is useful to annotate your regions of interest with genomic features with arbitrary categories such as repeat classes or families, or output from genome segmentation alogorithms such as chromHMM.

#### Usage

```
annotateWithFeatures(target, features, strand.aware = FALSE,
  intersect.chr = FALSE)
## S4 method for signature 'GRanges,GRangesList'
annotateWithFeatures(target, features,
 strand.aware = FALSE, intersect.chr = FALSE)
## S4 method for signature 'GRangesList,GRangesList'
annotateWithFeatures(target, features,
  strand.aware = FALSE, intersect.chr = FALSE)
```
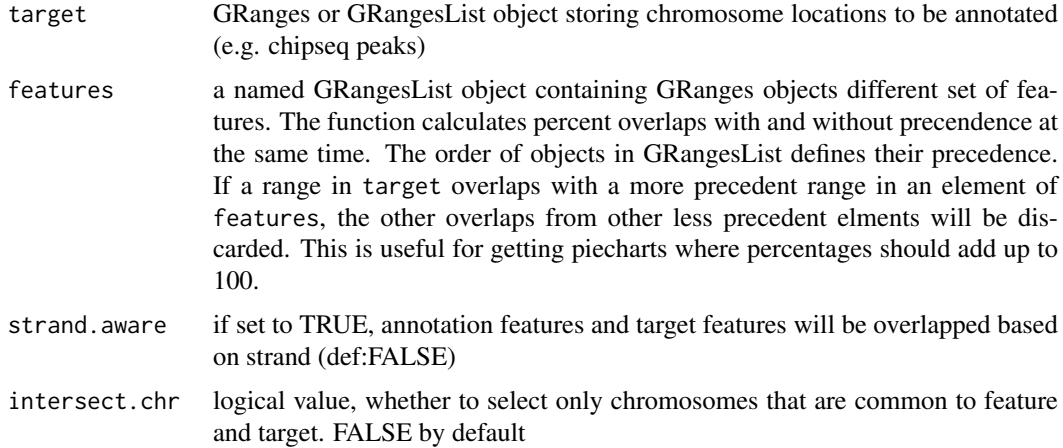

returns an AnnotationByFeature object or if target is a GRangesList, a list of AnnotationByFeature objects.

## See Also

see [getMembers](#page-19-1), [heatTargetAnnotation](#page-25-1), [plotTargetAnnotation](#page-36-1)

## Examples

```
library(GenomicRanges)
data(cage)
data(cpgi)
cage$tpm=NULL
gl = GRangesList(cage=cage, cpgi=cpgi)
bed.file = system.file("extdata/chr21.refseq.hg19.bed", package = "genomation")
gene.parts = readTranscriptFeatures(bed.file)
annot = annotateWithFeatures(gl, gene.parts, intersect.chr=TRUE)
```
annotateWithGeneParts *Annotate given object with promoter, exon, intron and intergenic regions*

#### Description

The function annotates GRangesList or GRanges object as overlapping with promoter,exon,intron or intergenic regions.

## Usage

```
annotateWithGeneParts(target, feature, strand = FALSE,
 intersect.chr = FALSE)
```

```
## S4 method for signature 'GRanges,GRangesList'
annotateWithGeneParts(target, feature,
  strand = FALSE, intersect.chr = FALSE)
```

```
## S4 method for signature 'GRangesList,GRangesList'
annotateWithGeneParts(target, feature,
  strand = FALSE, intersect.chr = FALSE)
```
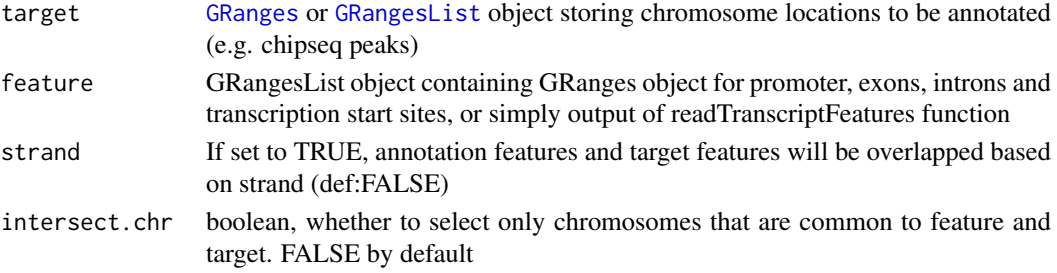

<span id="page-5-0"></span>

#### <span id="page-6-0"></span>AnnotationByFeature-class 7

## Value

AnnotationByGeneParts object or a list of AnnotationByGeneParts objects if target is a [GRangesList](#page-0-0) object.

## Examples

```
data(cage)
bed.file = system.file("extdata/chr21.refseq.hg19.bed", package = "genomation")
gene.parts = readTranscriptFeatures(bed.file)
cage.annot = annotateWithGeneParts(cage, gene.parts, intersect.chr=TRUE)
cage.annot
```

```
AnnotationByFeature-class
```
*An S4 class that information on overlap of target features with annotation features*

#### Description

This object is desgined to hold statistics and information about genomic feature overlaps

#### Slots

members a matrix showing overlap of target features with annotation genomic features

annotation a named vector of percentages

precedence a named vector of percentages

num.annotation vector

num.precedence vector

no.of.OlapFeat vector

perc.of.OlapFeat vector

AnnotationByGeneParts-class

*An S4 class that information on overlap of target features with annotation features*

## Description

This object is desgined to hold statistics and information about genomic feature overlaps

#### Slots

members a matrix showing overlap of target features with annotation genomic features annotation a named vector of percentages precedence a named vector of percentages num.annotation vector num.precedence vector no.of.OlapFeat vector perc.of.OlapFeat vector dist.to.TSS a data frame showing distances to TSS and gene/TSS names and strand

binMatrix *Bins the columns of a matrix using a user provided function*

#### Description

Bins the columns of a matrix using a user provided function

## Usage

```
binMatrix(x, bin.num = NULL, fun = "mean")## S4 method for signature 'ScoreMatrix'
binMatrix(x, binnum = NULL, fun = "mean")
```
## S4 method for signature 'ScoreMatrixList'  $binMatrix(x, bin.num = NULL, fun = "mean")$ 

#### Arguments

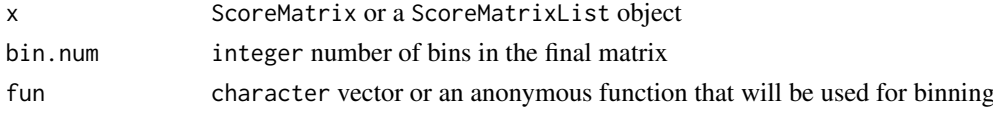

## Value

ScoreMatrix or ScoreMatrixList object

#### Examples

```
# binning the columns in a ScoreMatrix object
library(GenomicRanges)
target = GRanges(rep(c(1,2),each=7), IRanges(rep(c(1,1,2,3,7,8,9), times=2), width=5),weight = rep(c(1,2), each=7),
strand=c('-', '-', '-', '-', '+', '-', '+', '-', '-', '-', '-', '-', '-', '+'))
windows = GRanges(rep(c(1,2),each=2), IRanges(rep(c(1,2), times=2), width=5),
strand=c('-','+','-','+'))
sm = ScoreMatrix(target, windows)
bin = binMatrix(sm, bin.num=2)
```
<span id="page-7-0"></span>

<span id="page-8-0"></span>c.ScoreMatrix *c.ScoreMatrix*

#### Description

Combine a scoreMatrix into a scoreMatrixList object - when a ScoreMatrix is a first argument

## Usage

```
## S3 method for class 'ScoreMatrix'
c(\ldots, recursive = FALSE, use.names = TRUE)
```
## Arguments

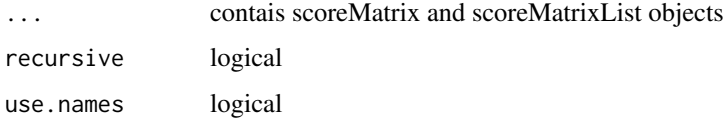

## Value

returns a scoreMatrixList object

c.ScoreMatrixList *c.ScoreMatrixList*

## Description

Combine a scoreMatrix into a scoreMatrixList object - when a ScoreMatrixList is a first argument

## Usage

## S3 method for class 'ScoreMatrixList'  $c(\ldots,$  recursive = FALSE, use.names = TRUE)

## Arguments

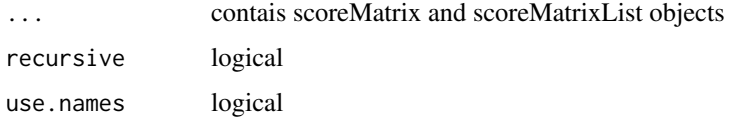

## Value

returns a scoreMatrixList object

<span id="page-9-0"></span>

#### Description

Location and tag per million values for CAGE TSS clusters on chr21 and chr22 of human genome (hg19 assembly). The clusters are dowloaded from ENCODE project downloads for NHEK cells.

## Format

[GRanges](#page-0-0) object

calculateOverlapSignificance

*function that calculates the significance of overlaps of two sets of features using randomization*

#### Description

This function calculates the significance of overlaps of two sets of features using randomization. #' It returns a distributon of overlaps of a target set with a given randomized feature set. The randomization can be constrained by supplied arguments. The function is still in Beta mode - the regions can overlap excluded regions, and the randomized regions are not disjoint. Please take care that the excluded and included regions are not too strict when compared to the total width of the ranges.

#### Usage

```
calculateOverlapSignificance(target, feature, chrom.sizes = NULL,
  stranded = TRUE, keep.strand.prop = TRUE, keep.chrom = TRUE,
  exclude = NULL, include = NULL, seed = NULL, nrand = 1)## S4 method for signature 'GRanges, GRanges'
calculateOverlapSignificance(target, feature,
  chrom.sizes = NULL, stranded = TRUE, keep.strand.prop = TRUE,
  keep.chrom = TRUE, exclude = NULL, include = NULL, seed = NULL,
 nrand = 1
```
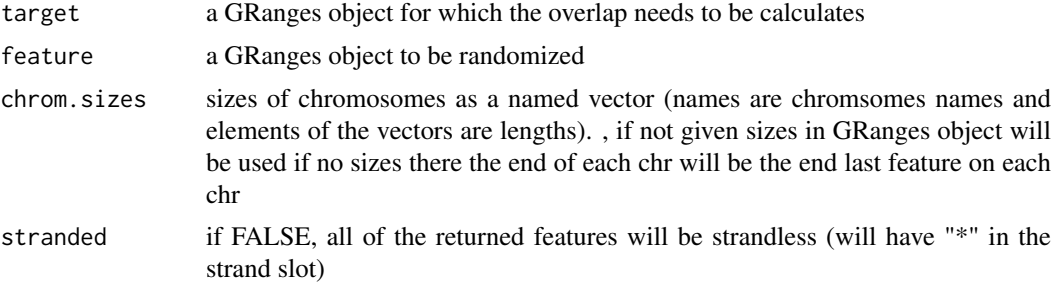

#### <span id="page-10-0"></span>convertBed2Exons 11

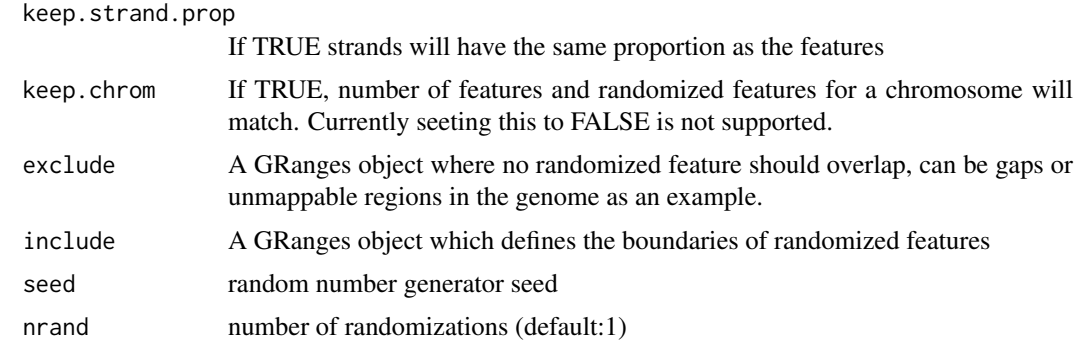

## Value

returns a GRanges object which is randomized version of the feature

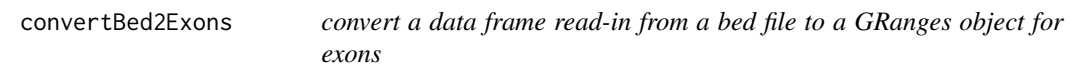

## Description

convert a data frame read-in from a bed file to a GRanges object for exons

#### Usage

```
convertBed2Exons(bed.df)
```

```
## S4 method for signature 'data.frame'
convertBed2Exons(bed.df)
```
## Arguments

bed.df a data.frame where column order and content resembles a bed file with 12 columns

## Value

[GRanges](#page-0-0) object

## Note

one bed track per file is only accepted, the bed files with multiple tracks will cause en error

## Examples

```
file = system.file('extdata/chr21.refseq.hg19.bed', package='genomation')
bed12 = read_table(file)exons = convertBed2Exons(bed12)
head(exons)
```
<span id="page-11-0"></span>

## Description

convert a data frame read-in from a bed file to a GRanges object for introns

### Usage

```
convertBed2Introns(bed.df)
```

```
## S4 method for signature 'data.frame'
convertBed2Introns(bed.df)
```
#### Arguments

bed.df a data.frame where column order and content resembles a bed file with 12 columns

## Value

[GRanges](#page-0-0) object

## Note

one bed track per file is only accepted, the bed files with multiple tracks will cause en error

## Examples

```
file = system.file('extdata/chr21.refseq.hg19.bed', package='genomation')
bed12 = read_table(file)introns = convertBed2Introns(bed12)
head(introns)
```
convertBedDf *convert a data frame read-in from a bed file to a GRanges object*

## Description

convert a data frame read-in from a bed file to a GRanges object

## Usage

convertBedDf(bed)

```
## S4 method for signature 'data.frame'
convertBedDf(bed)
```
## <span id="page-12-0"></span>cpgi that the contract of the contract of the contract of the contract of the contract of the contract of the contract of the contract of the contract of the contract of the contract of the contract of the contract of the

## Arguments

bed a data.frame where column order and content resembles a bed file with 12 columns

## Value

[GRanges](#page-0-0) object

## Note

one bed track per file is only accepted, the bed files with multiple tracks will cause en error bed files are expected not to have header lines

cpgi *Example CpG island data set.*

## Description

CpG islands of hg19 assembly of human genome on chr21 and chr22. Downloaded from UCSC genome browser.

#### Format

[GRanges](#page-0-0) object

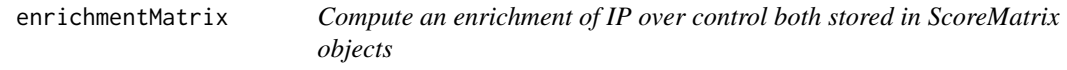

## Description

This is an enrichmentMatrix function for ScoreMatrix objects, that enables to normalize ChIPseq signals with respect to IgG or input DNA control.

#### Usage

\S4method{enrichmentMatrix}{ScoreMatrix,ScoreMatrix}(IP, control)

## Arguments

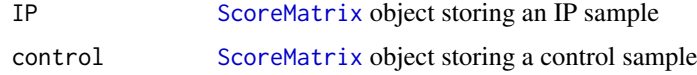

## Value

ScoreMatrix object

#### <span id="page-13-0"></span>Note

The function computes an enrichment of IP over control as follow: Suppose both IP and control are ScoreMatrix objects that have same dimensions. Then, the enrichment is calculated usign a formula:  $log2((IP + 1) / (control + 1)).$ 

## See Also

**[ScoreMatrix](#page-45-1)** 

## Examples

```
#load IP and control BAM files and create ScoreMatrix objects
library('genomationData')
bam.file_IP <- system.file("extdata",
"wgEncodeBroadHistoneH1hescSuz12051317AlnRep1.chr21.bam", package = "genomationData")
bam.file_c <- system.file("extdata",
"wgEncodeBroadHistoneH1hescCtcfStdAlnRep1.chr21.bam", package = "genomationData")
data(promoters)
IP <- ScoreMatrix(target = bam.file_IP, windows = promoters, type = 'bam')
control <- ScoreMatrix(target = bam.file_c, windows = promoters, type = 'bam')
# compute an enrichment of IP over control
enrichmentMatrix(IP, control)
```
enrichmentMatrix,ScoreMatrixList,ScoreMatrix-method *Compute an enrichment of IP (stored in ScoreMatrixList object) over control (stored in ScoreMatrix object)*

#### **Description**

This is an enrichmentMatrix function for IP ScoreMatrixList object and control ScoreMatrix object, that enables to normalize ChIP-seq signals with respect to IgG or input DNA control.

## Usage

```
\S4method{enrichmentMatrix}{ScoreMatrixList,ScoreMatrix}(IP, control)
```
#### Arguments

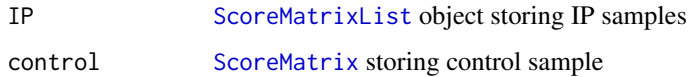

## Value

ScoreMatrixList object

#### <span id="page-14-0"></span>Note

The function computes an enrichment of IP over control as follow: Suppose both IP and control are ScoreMatrix objects that have same dimensions. Then, the enrichment is calculated usign a formula:  $\log 2((IP + 1) / (control + 1)).$ 

## See Also

[ScoreMatrixList](#page-50-1), [ScoreMatrix](#page-45-1)

## Examples

```
#load IP and control BAM files and create ScoreMatrix objects
library('genomationData')
data(promoters)
bam.file_IP_1 <- system.file("extdata",
"wgEncodeSydhTfbsH1hescZnf143IggrabAlnRep1.chr21.bam", package = "genomationData")
IP_1 <- ScoreMatrix(target = bam.file_IP_1, windows = promoters, type = 'bam')
bam.file_IP_2 <- system.file("extdata",
"wgEncodeBroadHistoneH1hescSuz12051317AlnRep1.chr21.bam", package = "genomationData")
IP_2 <- ScoreMatrix(target=bam.file_IP_2, windows = promoters, type = 'bam')
bam.file_c <- system.file("extdata",
"wgEncodeBroadHistoneH1hescCtcfStdAlnRep1.chr21.bam", package = "genomationData")
control <- ScoreMatrix(target = bam.file_c, windows = promoters, type = 'bam')
# create a ScoreMatrixList object storing IP ScoreMatrix objects
sml_IP <- ScoreMatrixList(list(IP1 = IP_1, IP2 = IP_2))
# compute an enrichment of IP over control
enrichmentMatrix(sml_IP, control)
```
enrichmentMatrix,ScoreMatrixList,ScoreMatrixList-method *Compute an enrichment of IP over control both stored in ScoreMatrixList objects*

## Description

This is an enrichmentMatrix function for ScoreMatrixList objects, that enables to normalize ChIP-seq signals with respect to IgG or input DNA control.

#### Usage

\S4method{enrichmentMatrix}{ScoreMatrixList,ScoreMatrixList}(IP, control)

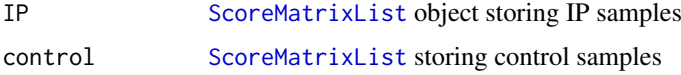

ScoreMatrixList object

#### Note

The function computes an enrichment of IP over control as follow: Suppose both IP and control are ScoreMatrix objects that have same dimensions. Then, the enrichment is calculated usign a formula:  $log2((IP + 1) / (control + 1)).$ 

#### See Also

[ScoreMatrixList](#page-50-1)

#### Examples

```
#load IP and control BAM files and create ScoreMatrix objects
library('genomationData')
data(promoters)
bam.file_IP_1 <- system.file("extdata",
"wgEncodeSydhTfbsH1hescZnf143IggrabAlnRep1.chr21.bam", package = "genomationData")
IP_1 <- ScoreMatrix(target = bam.file_IP_1, windows = promoters, type = 'bam')
bam.file_IP_2 <- system.file("extdata",
"wgEncodeBroadHistoneH1hescSuz12051317AlnRep1.chr21.bam", package = "genomationData")
IP_2 <- ScoreMatrix(target=bam.file_IP_2, windows = promoters, type = 'bam')
bam.file_c <- system.file("extdata",
"wgEncodeBroadHistoneH1hescCtcfStdAlnRep1.chr21.bam", package = "genomationData")
control <- ScoreMatrix(target = bam.file_c, windows = promoters, type = 'bam')
# create a ScoreMatrixList object storing IP ScoreMatrix objects
sml_IP <- ScoreMatrixList(list(IP1 = IP_1, IP2 = IP_2))
# create a ScoreMatrixList object storing control ScoreMatrix objects
sml_{control} \leftarrow ScoreMatrixList(list(c1 = control, c2 = control))# compute an enrichment of IP over control
enrichmentMatrix(sml_IP, sml_control)
```
findFeatureComb *Find combitations of genomic features*

#### Description

Provided a GRangesList, finds the combinations of sets of ranges. It is mostly used to look at the combinatorics of transcription factor binding. The function works by, firstly, constructing a union of all ranges in the list, which are then designated by the combinatorics of overlap with the original sets. A caveat of this approach is that the number of possible combinations increases exponentially, so we would advise you to use it with up to 6 data sets. If you wish to take a look at a greater number of factors, methods like self organizing maps or ChromHMM might be more appropriate.

<span id="page-15-0"></span>

#### <span id="page-16-0"></span>genes and the set of the set of the set of the set of the set of the set of the set of the set of the set of the set of the set of the set of the set of the set of the set of the set of the set of the set of the set of the

## Usage

```
findFeatureComb(gl, width=0, use.names=FALSE, collapse.char=':')
## S4 method for signature 'GRangesList'
findFeatureComb(gl, width = 0, use.names = FALSE,
 collapse.char = ":")
```
## Arguments

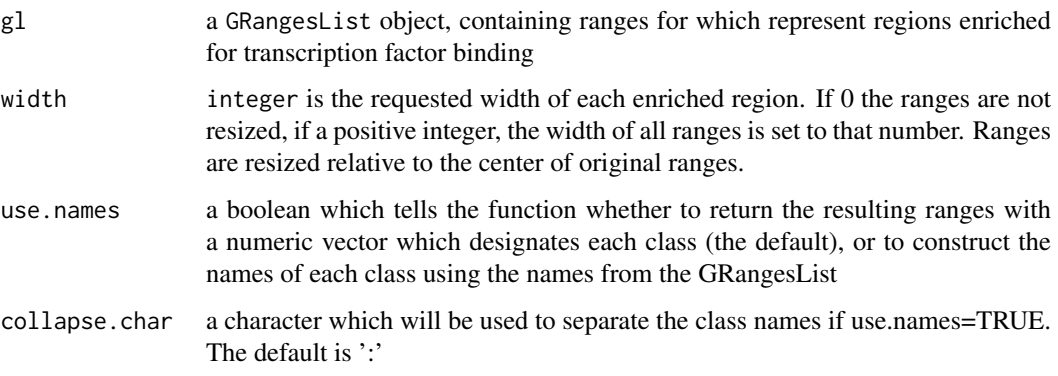

#### Value

a GRanges object

## Examples

```
library(GenomicRanges)
g = GRanges(paste('chr',rep(1:2, each=3), sep=''), IRanges(rep(c(1,5,9), times=2), width=3))
g1 = GRangesList(g1=g, g2=g[2:5], g3=g[3:4])findFeatureComb(gl)
findFeatureComb(gl, use.names=TRUE)
```
genes *Example RefSeq genes data set.*

## Description

RefSeq genes of hg19 assembly of human genome on chr21 and chr22. Downloaded from UCSC genome browser.

## Format

[GRanges](#page-0-0) object

<span id="page-17-0"></span>getAssociationWithTSS *Get distance to nearest TSS and gene id from AnnotationByGeneParts*

#### **Description**

This accessor function gets the nearest TSS, its distance to target feature, strand and name of TSS/gene from AnnotationByGeneParts object

#### Usage

```
getAssociationWithTSS(x)
```

```
## S4 method for signature 'AnnotationByGeneParts'
getAssociationWithTSS(x)
```
#### Arguments

x a AnnotationByGeneParts object

#### Value

RETURNS a data.frame containing row number of the target features, distance of target to nearest TSS, TSS/Gene name, TSS strand

## Examples

```
data(cage)
bed.file = system.file("extdata/chr21.refseq.hg19.bed", package = "genomation")
gene.parts = readTranscriptFeatures(bed.file)
cage.annot = annotateWithGeneParts(cage, gene.parts, intersect.chr=TRUE)
head(getAssociationWithTSS(cage.annot))
```
getFeatsWithTargetsStats

*Get the percentage/count of annotation features overlapping with target features from AnnotationByFeature*

## Description

This function retrieves percentage/number of annotation features overlapping with targets. For example, if AnnotationByFeature object is containing statistics of differentially methylated regions overlapping with gene annotation. This function will return number/percentage of introns,exons and promoters overlapping with differentially methylated regions.

## Usage

getFeatsWithTargetsStats(x,percentage=TRUE)

```
## S4 method for signature 'AnnotationByFeature'
getFeatsWithTargetsStats(x, percentage = TRUE)
```
#### <span id="page-18-0"></span>getFlanks 19

## Arguments

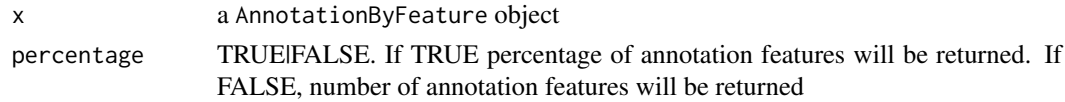

## Value

RETURNS a vector of percentages or counts showing quantity of annotation features overlapping with target features

## Examples

```
data(cage)
bed.file=system.file("extdata/chr21.refseq.hg19.bed", package = "genomation")
gene.parts = readTranscriptFeatures(bed.file)
cage.annot = annotateWithGeneParts(cage, gene.parts, intersect.chr=TRUE)
getFeatsWithTargetsStats(cage.annot)
```
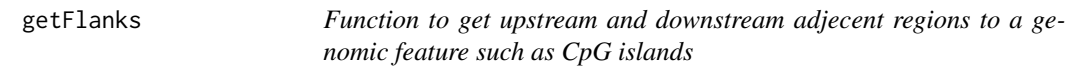

#### Description

Function to get upstream and downstream adjecent regions to a genomic feature such as CpG islands

## Usage

getFlanks(grange,flank=2000,clean=TRUE)

## S4 method for signature 'GRanges' getFlanks(grange, flank = 2000, clean = TRUE)

#### Arguments

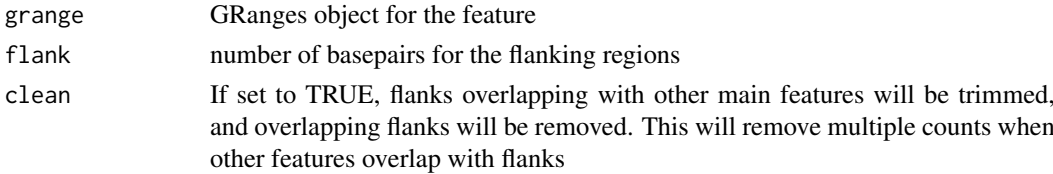

## Value

GRanges object for flanking regions

#### Examples

```
data(cpgi)
cpgi.flanks = getFlanks(cpgi)
head(cpgi.flanks)
```
<span id="page-19-1"></span><span id="page-19-0"></span>

#### Description

Membership slot defines the overlap of target features with annotation features For example, if a target feature overlaps with an exon

## Usage

```
getMembers(x)
```

```
## S4 method for signature 'AnnotationByFeature'
getMembers(x)
```
## Arguments

x a AnnotationByFeature object

## Value

matrix showing overlap of target features with annotation features. 1 for overlap, 0 for non-overlap

<span id="page-19-2"></span>getRandomEnrichment *get enrichment based on randomized feature overlap*

#### Description

This function measures the association between two genomic features by randomizing one feature and counting the overlaps in randomized sets. That is to say, query feature will be randomly distributed over the genome (constrained by provided options), and the overlap of target with these randomized features will be measured.

#### Usage

```
getRandomEnrichment(target, query, randomizations = 1000, rand.set = NULL,
  ...)
## S4 method for signature 'GRanges,GRanges'
getRandomEnrichment(target, query,
  randomizations = 1000, rand.set = NULL, ...)
```
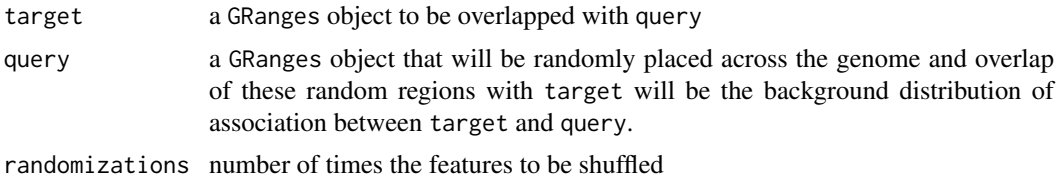

## <span id="page-20-0"></span>getTargetAnnotationStats 21

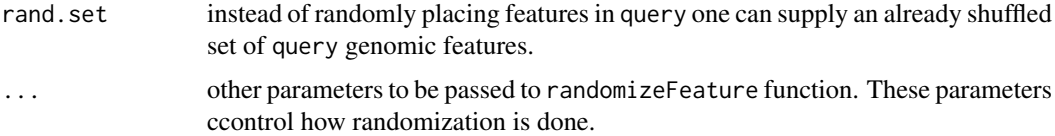

## Value

returns a RandomEnrichment object

## See Also

[randomizeFeature](#page-38-1)

## Examples

data(cage) data(cpgi)

enr = getRandomEnrichment(cage, cpgi, randomizations=50)

```
getTargetAnnotationStats
```
*Get the percentage of target features overlapping with annotation from AnnotationByFeature*

## Description

This function retrieves percentage/number of target features overlapping with annotation

## Usage

```
getTargetAnnotationStats(x,percentage=TRUE,precedence=TRUE)
```

```
## S4 method for signature 'AnnotationByFeature'
getTargetAnnotationStats(x, percentage = TRUE,
 precedence = TRUE)
```
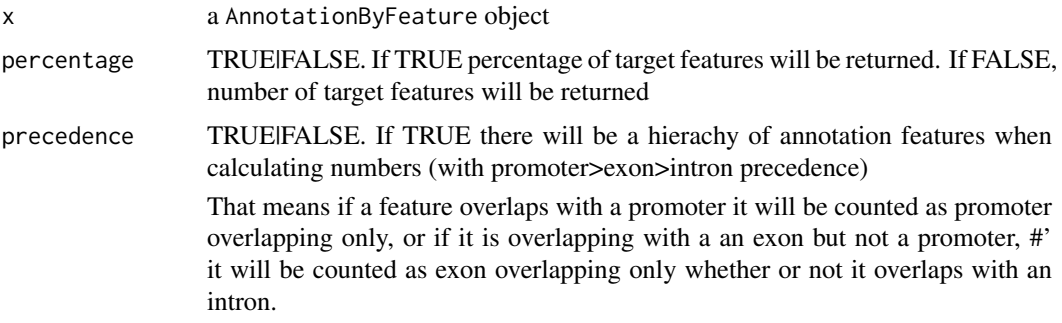

a vector of percentages or counts showing quantity of target features overlapping with annotation

#### Examples

```
data(cage)
bed.file=system.file("extdata/chr21.refseq.hg19.bed", package = "genomation")
gene.parts = readTranscriptFeatures(bed.file)
cage.annot=annotateWithGeneParts(cage, gene.parts, intersect.chr=TRUE)
getTargetAnnotationStats(cage.annot)
```
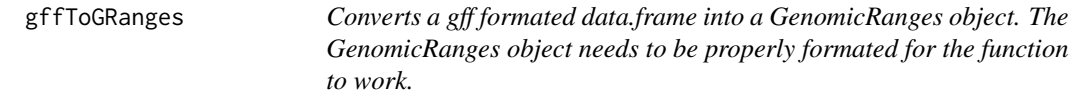

## Description

Converts a gff formated data.frame into a GenomicRanges object. The GenomicRanges object needs to be properly formated for the function to work.

## Usage

```
gffToGRanges(gff.file, filter = NULL, zero.based = FALSE, ensembl = FALSE)
```
## Arguments

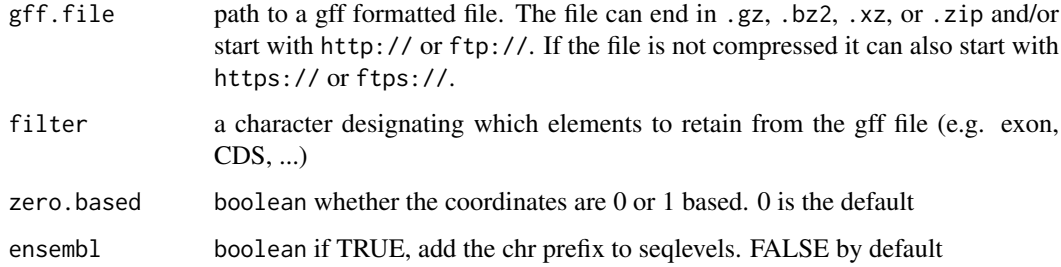

## Value

returns a GenomicRanges object

## Examples

```
gff.file = system.file('extdata/chr21.refseq.hg19.gtf', package='genomation')
gff = gffToGRanges(gff.file)
```
<span id="page-21-0"></span>

<span id="page-22-0"></span>

## Description

The function makes a heatmap out of given ScoreMatrix object. If desired it can use clustering using given clustering function (e.g. k-means) and plot cluster color codes as a sidebar. In addition, user can define groups of rows using 'group' argument.

## Usage

```
heatMatrix(mat, grid = FALSE, col = NULL, xcoords = NULL, group = NULL,
 group.col = NULL, order = FALSE, user.order = FALSE, winsorize = c(0, 0)100), clustfun = NULL, main = "", legend.name = NULL, cex.legend = 1,
 xlab = NULL, cex.main = 1, cex.lab = 1, cex.axis = 1,
 newpage = TRUE)
```
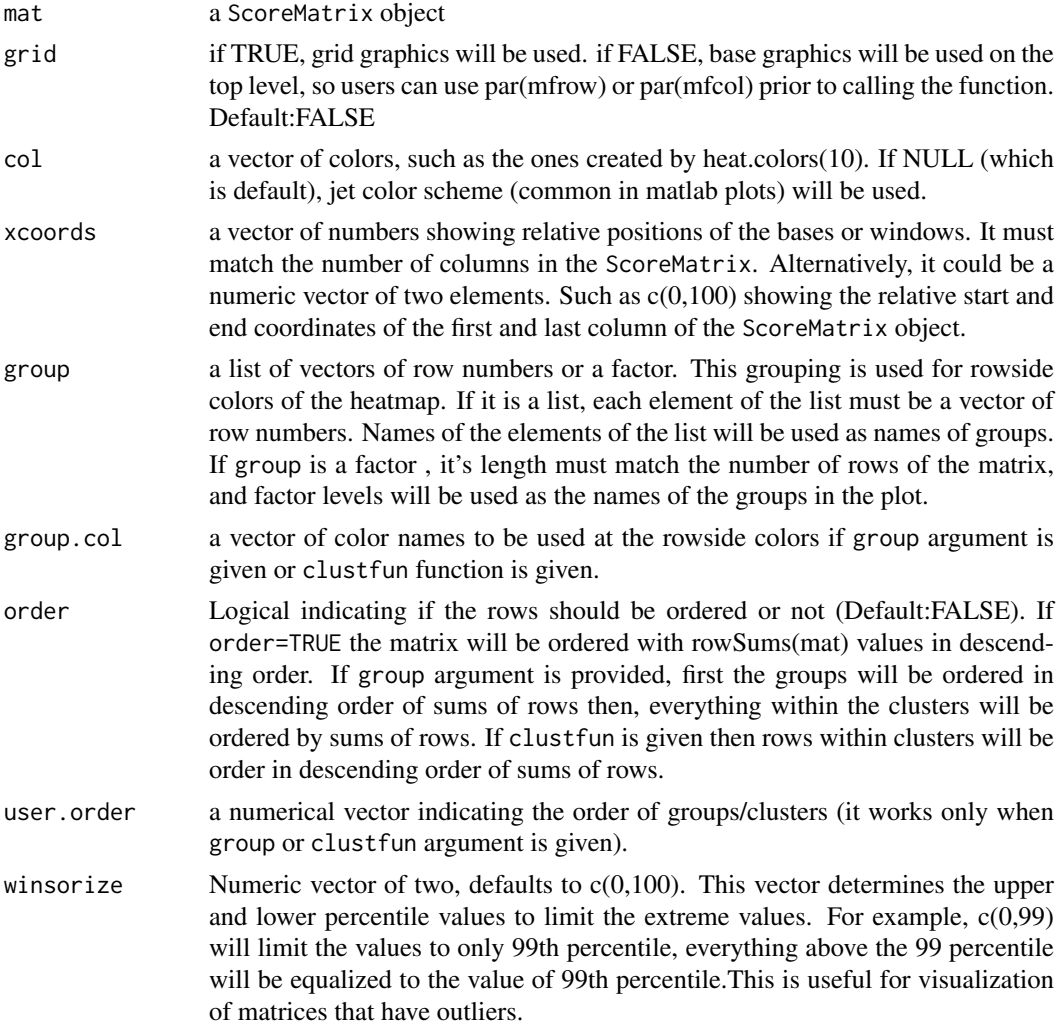

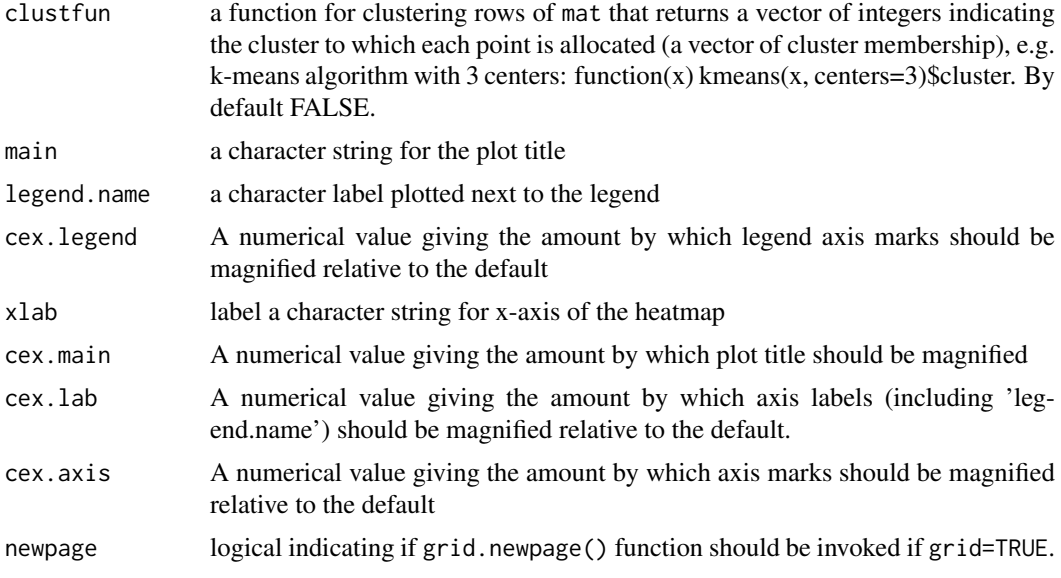

returns clustering result invisibly, if clustfun is definied

## Examples

```
data(cage)
data(promoters)
scores1=ScoreMatrix(target=cage,windows=promoters,strand.aware=TRUE,
                   weight.col="tpm")
set.seed(1000)
heatMatrix(mat=scores1,legend.name="tpm",winsorize=c(0,99),xlab="region around TSS",
          xcoords=-1000:1000,
          cex.legend=0.8,main="CAGE clusters on promoters",cex.lab=1,
          cex.axis=0.9,grid=FALSE)
## examples using clustering functions
## k-means
cl1 <- function(x) kmeans(x, centers=3)$cluster
set.seed(1000)
heatMatrix(mat=scores1,legend.name="tpm",winsorize=c(0,99),xlab="region around TSS",
         xcoords=-1000:1000,clustfun=cl1,
         cex.legend=0.8,main="CAGE clusters on promoters",cex.lab=1,
         cex.axis=0.9,grid=FALSE,
         user.order=c(1,3,2))
## hierarchical clustering
cl2 <- function(x) cutree(hclust(dist(x), method="complete"), k=3)
set.seed(1000)
heatMatrix(mat=scores1,legend.name="tpm",winsorize=c(0,99),xlab="region around TSS",
         xcoords=-1000:1000,clustfun=cl2,
         cex.legend=0.8,main="CAGE clusters on promoters",cex.lab=1,
         cex.axis=0.9,grid=FALSE)
```
<span id="page-24-0"></span>

## Description

Function calculates meta-profile(s) from a ScoreMatrix or a ScoreMatrixList, then produces a heatmap or a set of stacked heatmaps for meta-region profiles

## Usage

```
heatMeta(mat, centralTend = "mean", profile.names = NULL, xcoords = NULL,
  col = NULL, meta.rescale = FALSE, winsorize = c(0, 100),
 legend.name = NULL, cex.legend = 1, xlab = NULL, main = "",
 cex.1ab = 1, cex.axis = 1)
```
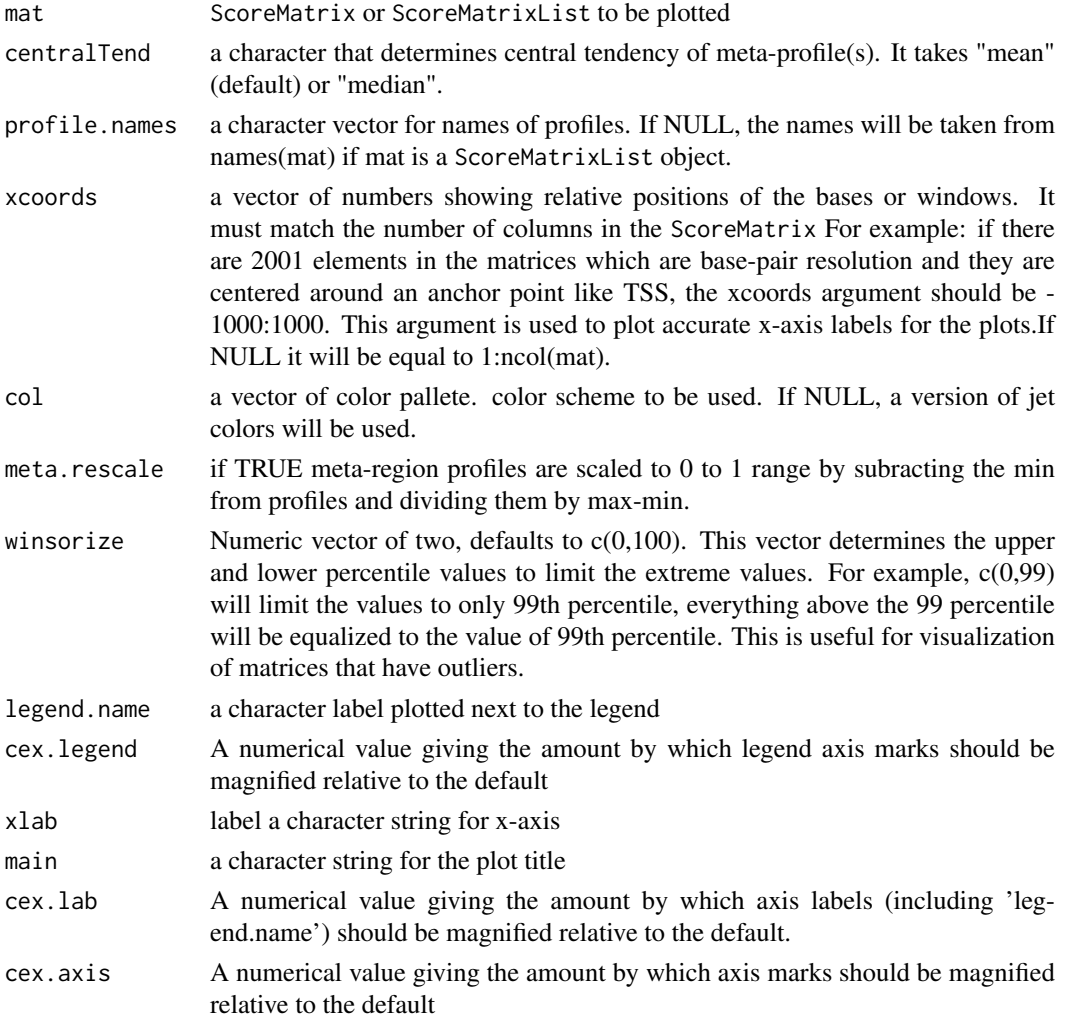

returns meta-profile matrix invisibly.

## Examples

```
data(cage)
data(promoters)
scores1=ScoreMatrix(target=cage,windows=promoters,strand.aware=TRUE)
data(cpgi)
scores2=ScoreMatrix(target=cpgi,windows=promoters,strand.aware=TRUE)
x=new("ScoreMatrixList",list(scores1,scores2))
heatMeta(mat=x,legend.name="fg",cex.legend=0.8,main="fdf",cex.lab=6,
         cex.axis=0.9)
```
<span id="page-25-1"></span>heatTargetAnnotation *Plots the percentage of overlapping intervals with genomic features in a heatmap*

## Description

This function plots a heatmap for percentage of overlapping ranges with provided genomic features. The input object is a list of AnnotationByFeature objects, which contains necessary information about overlap statistics to make the plot.

## Usage

```
heatTargetAnnotation(1, cluster = FALSE, col = c("white", "blue"),
 precedence = FALSE, plot = TRUE)
```
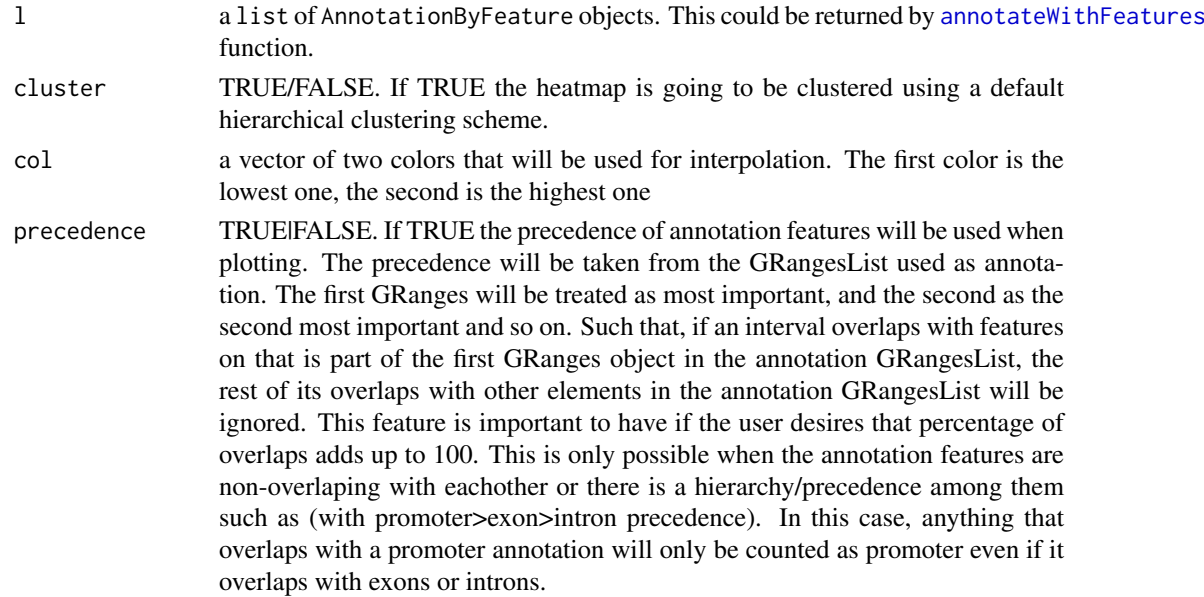

<span id="page-25-0"></span>

#### <span id="page-26-0"></span>intersectScoreMatrixList 27

plot If FALSE, does not plot the heatmap just returns the matrix used to make the heatmap

#### Value

returns the matrix used to make the heatmap when plot FALSE, otherwise returns ggplot2 object which can be modified further.

## See Also

see [getMembers](#page-19-1), [annotateWithFeatures](#page-4-1)

### Examples

```
library(GenomicRanges)
data(cage)
data(cpgi)
cage$tpm=NULL
gl = GRangesList(cage=cage, cpgi=cpgi)
bed.file = system.file("extdata/chr21.refseq.hg19.bed", package = "genomation")
gene.parts = readTranscriptFeatures(bed.file)
annot = annotateWithFeatures(gl, gene.parts, intersect.chr=TRUE)
```
heatTargetAnnotation(annot)

intersectScoreMatrixList

*Get common rows from all matrices in a ScoreMatrixList object*

#### Description

Returns a intersection of rows for each matrix in a ScoreMatrixList object. This is done using the rownames of each element in the list.

#### Usage

```
intersectScoreMatrixList(sml, reorder = FALSE)
```

```
## S4 method for signature 'ScoreMatrixList'
intersectScoreMatrixList(sml, reorder = FALSE)
```
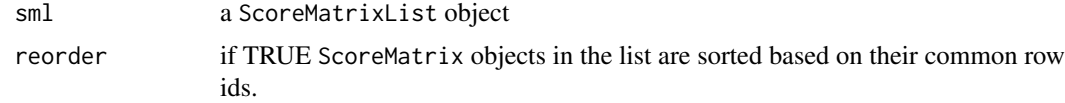

ScoreMatrixList object

#### Examples

```
library(GenomicRanges)
target = GRanges(rep(c(1,2),each=7)),
                  IRanges(rep(c(1,1,2,3,7,8,9), times=2), width=5),weight = rep(c(1,2), each=7)windows1 = GRanges(rep(c(1,2),each=2),IRanges(rep(c(1,2), times=2), width=5),
                    strand=c('-','+','-','+'))
windows2 = windows1[c(1,3)]sml = as(list(ScoreMatrix(target, windows1),
               ScoreMatrix(target, windows2)), 'ScoreMatrixList')
sml
intersectScoreMatrixList(sml)
```
multiHeatMatrix *Draw multiple heatmaps from a ScoreMatrixList object*

#### Description

The function plots multiple heatmaps for a ScoreMatrixList object side by side. Each matrix can have different color schemes but it is essential that each matrix is obtained from same regions or neighbouring regions.

## Usage

```
multiHeatMatrix(sml, grid = TRUE, col = NULL, xcoords = NULL,
  group = NULL, group.col = NULL, order = FALSE, user.order = FALSE,
 winsorize = c(0, 100), clustfun = FALSE, clust.matrix = NULL,
 column.scale = TRUE, matrix.main = NULL, common.scale = FALSE,
  legend = TRUE, legend.name = NULL, cex.legend = 0.8, xlab = NULL,
  cex.1ab = 1, cex.main = 1, cex.axis = 0.8, newpage = TRUE)
```
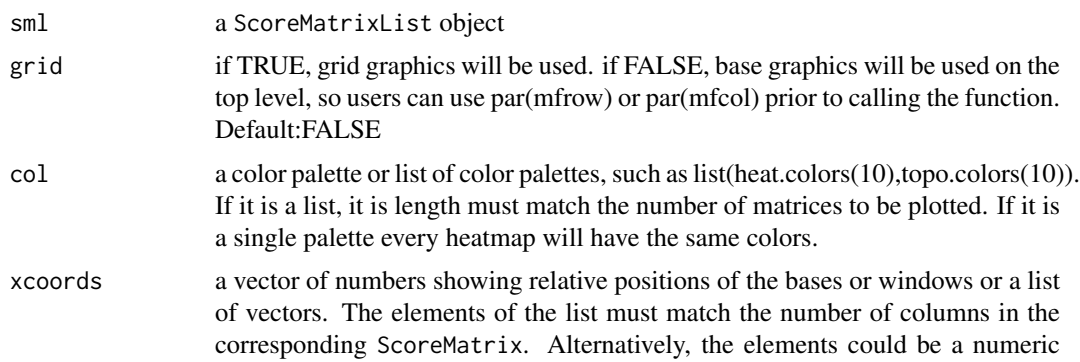

<span id="page-27-0"></span>

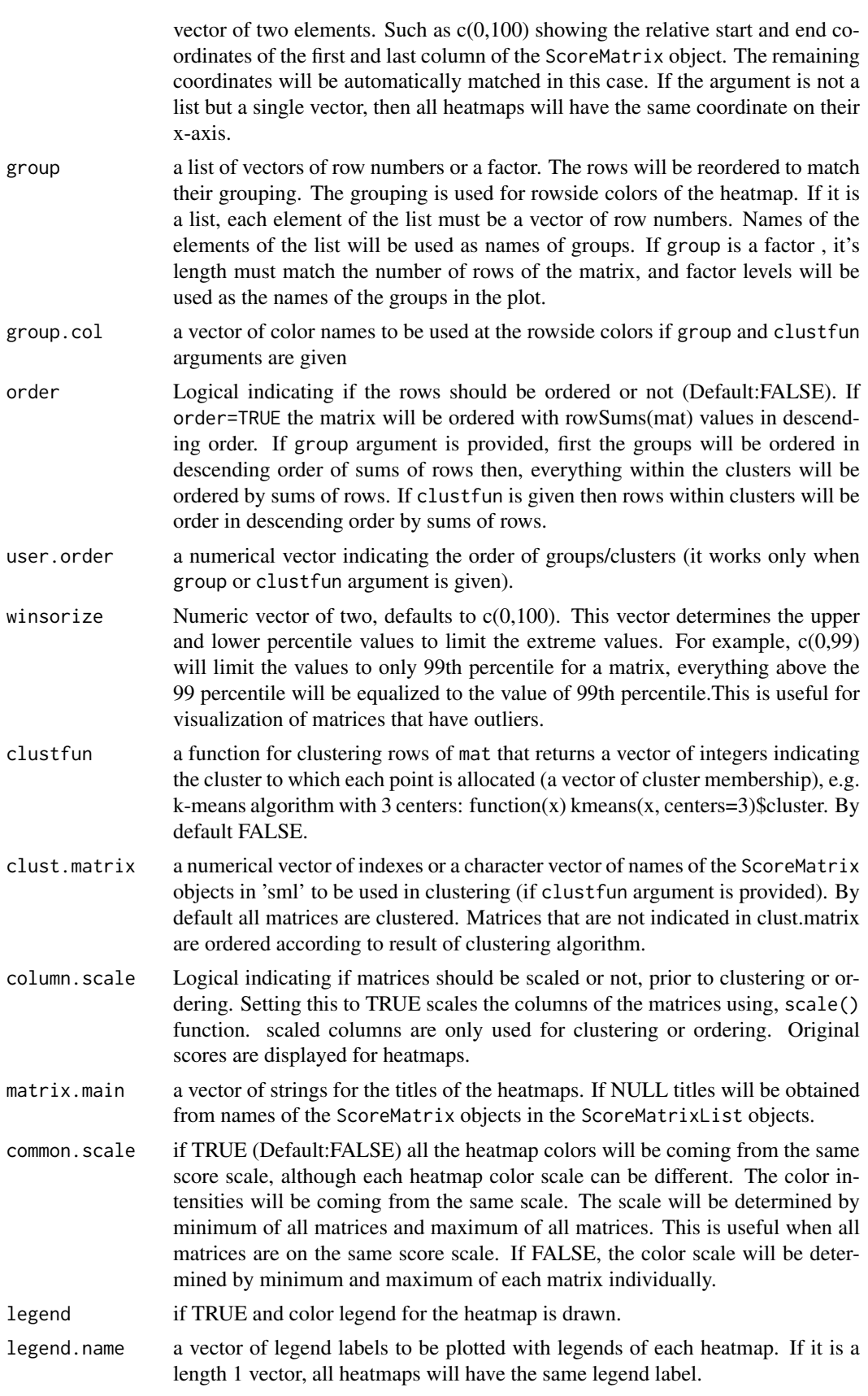

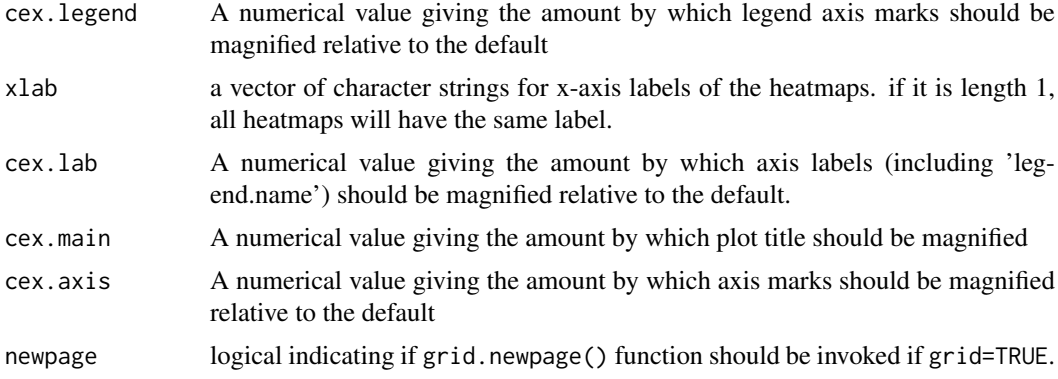

invisibly returns the order of rows, if clustfun is provided and/or order=TRUE

#### Examples

```
data(cage)
data(promoters)
scores1=ScoreMatrix(target=cage,windows=promoters,strand.aware=TRUE)
data(cpgi)
scores2=ScoreMatrix(target=cpgi,windows=promoters,strand.aware=TRUE)
sml=new("ScoreMatrixList",list(a=scores1,b=scores2))
# use with k-means
multiHeatMatrix(sml,
                 clustfun=function(x) kmeans(x, centers=2)$cluster,
                 cex.axis=0.8,xcoords=c(-1000,1000),
                 winsorize=c(0.99).
                 legend.name=c("tpm","coverage"),xlab="region around TSS")
# use with hierarchical clustering
cl2 <- function(x) cutree(hclust(dist(x), method="complete"), k=2)
multiHeatMatrix(sml,legend.name="tpm",winsorize=c(0,99),xlab="region around TSS",
         xcoords=-1000:1000,clustfun=cl2,
         cex.legend=0.8,cex.lab=1,
         cex.axis=0.9,grid=FALSE)
# use different colors
require(RColorBrewer)
col.cage= brewer.pal(9,"Blues")
col.cpgi= brewer.pal(9,"YlGn")
multiHeatMatrix(sml,
                 clustfun=function(x) kmeans(x, centers=2)$cluster,
                 cex.axis=0.8,xcoords=c(-1000,1000),
                 winsorize=c(0,99),col=list(col.cage,col.cpgi),
                 legend.name=c("tpm","coverage"),xlab="region around TSS")
```
<span id="page-30-0"></span>Ops,numeric,ScoreMatrixList-method

*Ops method for a ScoreMatrixList object. It enables to use arithmetic, indicator and logic operations on ScoreMatrixList objects.*

## Description

Arithmetic method for ScoreMatrixList

## Usage

```
## S4 method for signature 'numeric,ScoreMatrixList'
Ops(e1, e2)
```
## Arguments

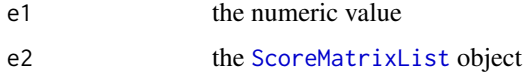

## Value

ScoreMatrixList

```
Ops,ScoreMatrix,ScoreMatrix-method
```
*Ops method for a ScoreMatrix object. It enables to use arithmetic, indicator and logic operations on ScoreMatrix objects.*

## Description

Arithmetic method for ScoreMatrix and ScoreMatrixList classes

## Usage

```
## S4 method for signature 'ScoreMatrix, ScoreMatrix'
Ops(e1, e2)
```
## Arguments

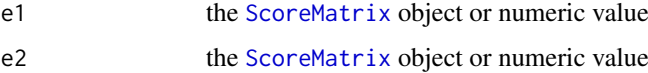

## Value

ScoreMatrix

<span id="page-31-0"></span>Ops,ScoreMatrixList,numeric-method

*Ops method for a ScoreMatrixList object. It enables to use arithmetic, indicator and logic operations on ScoreMatrixList objects.*

## Description

Arithmetic method for ScoreMatrixList

## Usage

```
## S4 method for signature 'ScoreMatrixList,numeric'
Ops(e1, e2)
```
## Arguments

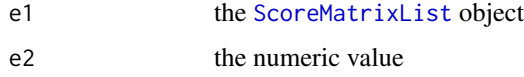

## Value

ScoreMatrixList

```
Ops,ScoreMatrixList,ScoreMatrixList-method
                          Ops method for a ScoreMatrixList object. It enables to use arithmetic,
                          indicator and logic operations on ScoreMatrixList objects.
```
## Description

Arithmetic methods for ScoreMatrixList

## Usage

```
## S4 method for signature 'ScoreMatrixList, ScoreMatrixList'
Ops(e1, e2)
```
## Arguments

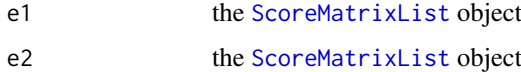

## Value

ScoreMatrixList

<span id="page-32-0"></span>

## Description

Reorder all elements of a ScoreMatrixList to a given ordering vector

## Usage

```
orderBy(sml, ord.vec)
```

```
## S4 method for signature 'ScoreMatrixList'
orderBy(sml, ord.vec)
```
#### Arguments

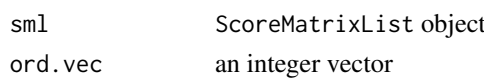

#### Value

ScoreMatrixList object

#### Examples

```
library(GenomicRanges)
data(cage)
data(cpgi)
data(promoters)
cage$tpm = NULL
targets = GRangesList(cage=cage, cpgi=cpgi)
sml = ScoreMatrixList(targets, promoters, bin.num=10)
kmeans.clust = kmeans(sml$cage,3)
sml.ordered = orderBy(sml, kmeans.clust$cluster)
multiHeatMatrix(sml.ordered)
```
patternMatrix *Get scores that correspond to k-mer or PWM matrix occurrence for bases in each window*

#### Description

The function produces a base-pair resolution matrix or matrices of scores that correspond to k-mer or PWM matrix occurrence over predefined windows that have equal width. It finds either positions of pattern hits above a specified threshold and creates score matrix filled with 1 (presence of pattern) and 0 (its absence) or matrix with scores themselves. If pattern is a character of length 1 or PWM matrix then the function returns a ScoreMatrix object, if character of length more than 1 or list of PWMs then ScoreMatrixList.

## <span id="page-33-0"></span>Usage

```
patternMatrix(pattern, windows, genome = NULL, min.score = 0.8,
 asPercentage = FALSE, cores = 1)\S4method{patternMatrix}{character,DNAStringSet}(pattern, windows,
                                                          asPercentage, cores)
\S4method{patternMatrix}{character,GRanges,BSgenome}(pattern, windows, genome,
                                                              cores)
\S4method{patternMatrix}{matrix,DNAStringSet}(pattern, windows,
                                                       min.score, asPercentage,
                                                       cores)
\S4method{patternMatrix}{matrix,GRanges,BSgenome}(pattern, windows, genome,
                                                       min.score, asPercentage,
                                                           cores)
\S4method{patternMatrix}{list,DNAStringSet}(pattern, windows,
                                                     min.score, asPercentage,
                                                     cores)
\S4method{patternMatrix}{list,GRanges,BSgenome}(pattern, windows, genome,
                                                       min.score, asPercentage,
                                                         cores)
```
#### Arguments

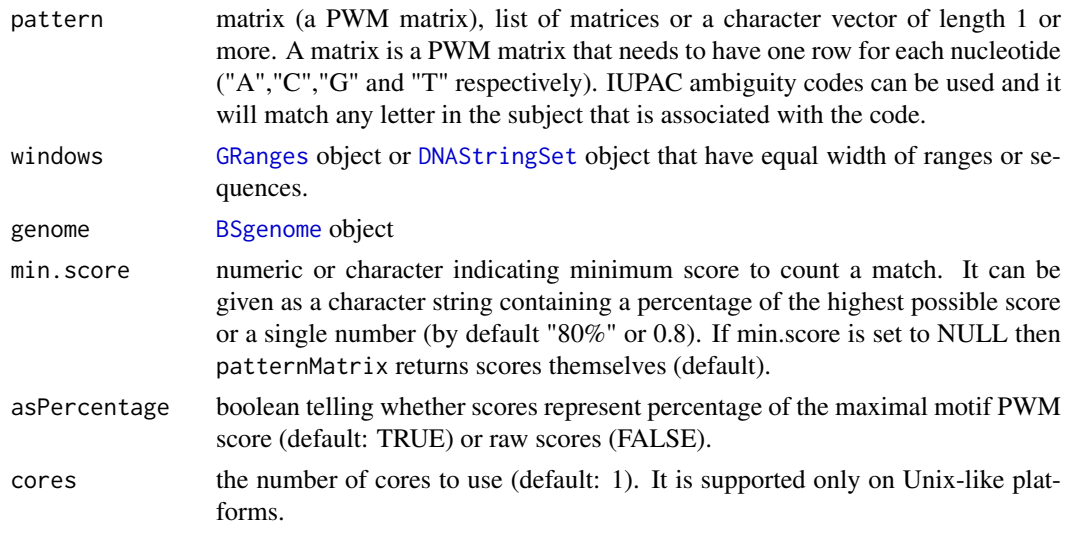

#### Details

patternMatrix is based on functions from the seqPattern package: getPatternOccurrenceList function to find position of pattern that is a character vector in a list of sequences (a DNAStringSet object) and adapted function motifScanHits to find pattern that is a PWM matrix in sequences (a DNAStringSet object).

If cores > 1 is provided then for every window occurrence of pattern is counted in paralallel.

#### <span id="page-34-0"></span>plotMeta 35

## Value

returns a scoreMatrix object or a scoreMatrixList object

#### See Also

[ScoreMatrix](#page-45-1), [ScoreMatrixList](#page-50-1)

## Examples

library(Biostrings)

```
# consensus sequence of the ctcf motif
motif = "CCGCGNGGNGGCAG"
# Creates 10 random DNA sequences
seas = sapoly(1:10,function(x) paste(sample(c("A","T","G","C"), 180, replace=TRUE), collapse=""))
windows = DNAStringSet(seqs)
p = patternMatrix(pattern=motif, windows=windows, min.score=0.8)
p
```
plotMeta *Line plot(s) for meta-region profiles*

#### Description

Function calculates meta-profile(s) from a ScoreMatrix or a ScoreMatrixList, then produces a line plot or a set of line plots for meta-region profiles

#### Usage

```
plotMeta(mat, centralTend = "mean", overlay = TRUE, winsorize = c(0, 100),
 profile.names = NULL, xcoords = NULL, meta.rescale = FALSE,
  smoothfun = NULL, line.col = NULL, dispersion = NULL,
 dispersion.col = NULL, ylim = NULL, ylab = "average score",
 xlab = "bases", ...)
```
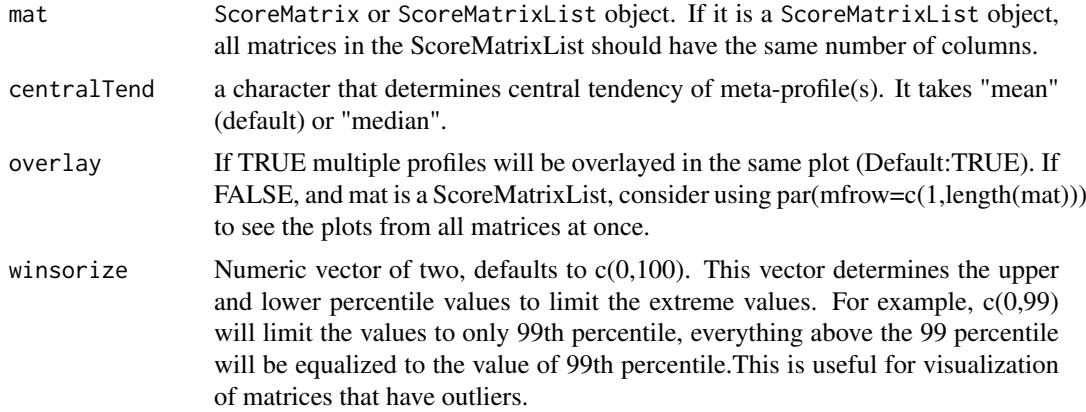

<span id="page-35-0"></span>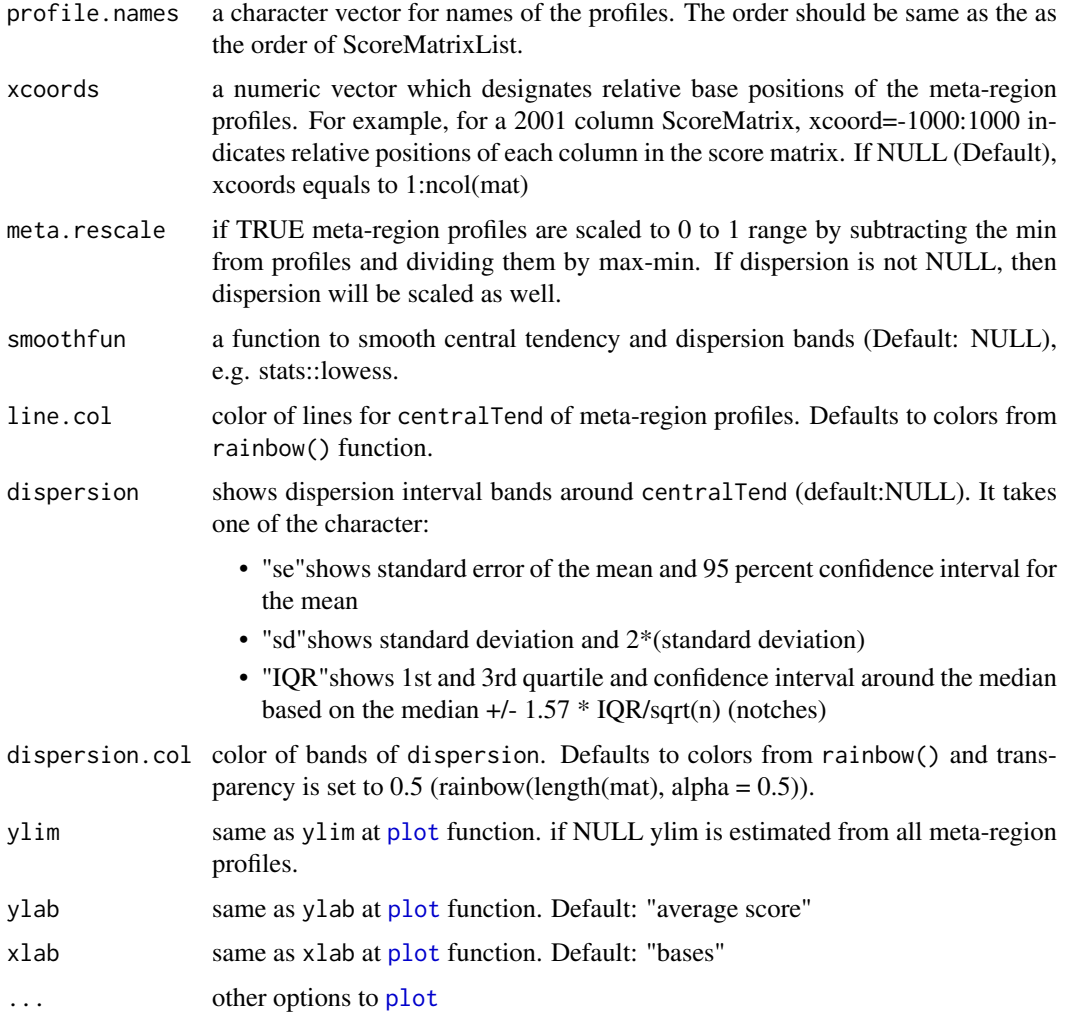

returns the meta-region profiles invisibly as a matrix.

#### Note

Score matrices are plotted according to ScoreMatrixList order. If ScoreMatrixList contains more than one matrix then they will overlap each other on a plot, i.e. the first one is plotted first and every next one overlays previous one(s) and the last one is the topmost.

Missing values in data slow down plotting dispersion around central tendency. The reason is that dispersion is plotted only for non-missing values, for each segment that contains numerical values graphics::polygon function is used to plot dispersion bands. There might be a situation, when in a column of ScoreMatrix is only one numeric number and the rest are NAs, then at corresponding position only central tendency will be plotted.

Notches show the 95 percent confidence interval for the median according to an approximation based on the normal distribution. They are used to compare groups - if notches corresponding to adjacent base pairs on the plot do not overlap, this is strong evidence that medians differ. Small sample sizes (5-10) can cause notches to extend beyond the interquartile range (IQR) (Martin Krzywinski *et al*. *Nature Methods 11*, 119-120 (2014))

#### <span id="page-36-0"></span>plotTargetAnnotation 37

#### Examples

```
data(cage)
data(promoters)
scores1=ScoreMatrix(target=cage,windows=promoters,strand.aware=TRUE)
data(cpgi)
scores2=ScoreMatrix(target=cpgi,windows=promoters,strand.aware=TRUE)
# create a new ScoreMatrixList
x=new("ScoreMatrixList",list(scores1,scores2))
plotMeta(mat=x,overlay=TRUE,main="my plotowski")
# plot dispersion nd smooth central tendency and variation interval bands
plotMeta(mat=x, centralTend="mean", dispersion="se", winsorize=c(0,99),
        main="Dispersion as interquartile band", lwd=4,
        smoothfun=function(x) stats::lowess(x, f = 1/5))
```
<span id="page-36-1"></span>plotTargetAnnotation *Plot annotation categories from AnnotationByGeneParts or AnnotationByFeature*

## Description

This function plots a pie or bar chart for showing percentages of targets annotated by genic parts or other query features

#### Usage

```
plotTargetAnnotation(x, precedence = TRUE,
  col = getColors(length(x@annotation)), cex.length = 1, ...)## S4 method for signature 'AnnotationByFeature'
plotTargetAnnotation(x, precedence = TRUE,
  col = getColors(length(x@annotation)), cex.length(eqan notation))
```
#### Arguments

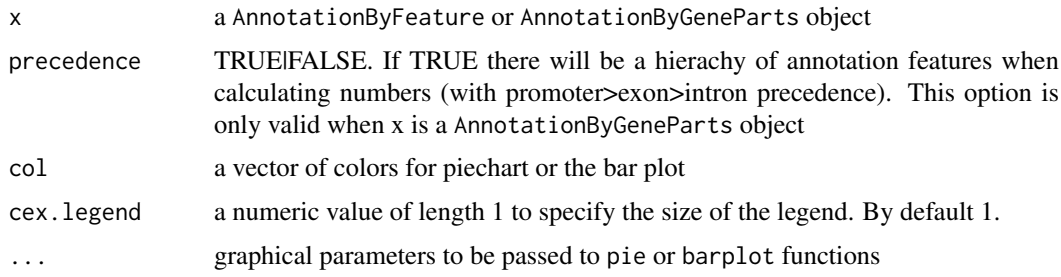

## Value

plots a piechart or a barplot for percentage of the target features overlapping with annotation

#### Examples

data(cage)

```
bed.file = system.file("extdata/chr21.refseq.hg19.bed", package = "genomation")
gene.parts = readTranscriptFeatures(bed.file)
annot = annotateWithGeneParts(cage, gene.parts, intersect.chr=TRUE)
```
plotTargetAnnotation(annot)

promoters *Example promoter data set.*

#### Description

promoters of hg19 assembly of human genome on chr21 and chr22. Promoter set is derived from refseq TSS.

#### Format

[GRanges](#page-0-0) object

RandomEnrichment-class

*An S4 class for storing* getRandomEnrichment *function results*

## Description

The resulting object stores the results of getRandomEnrichment function

#### Slots

orig.cnt: number of features overlapping with query at getRandomEnrichment

rand.olap.dist: set of number of features overlapping with randomized queries at getRandomEnrichment

- log2fc: log2 fold change calculated by dividing orig.cnt by mean(rand.olap.dist) and taking log2 of that result
- p.value: P-value assuming rand.olap.dist has a normal distribution and comparing orig.cnt with that distribution
- rand.p.value: p-value from randomization by calculation the proportion of how many times a random number of overlap exceeds the original number of overlap

#### See Also

[getRandomEnrichment](#page-19-2)

<span id="page-37-0"></span>

<span id="page-38-1"></span><span id="page-38-0"></span>randomizeFeature *function that randomizes the genomic coordinates*

#### Description

This function randomly distributes the coordinates of genomic features which is stored in a GRanges object. The randomization can be constrained by supplied arguments. The function is still in Beta mode - the regions can overlap excluded regions, and the randomized regions are not disjoint. Please take care that the excluded and included regions are not too strict when compared to the total width of the ranges.

## Usage

```
randomizeFeature(feature, chrom.sizes = NULL, stranded = TRUE,
 keep.strand.prop = TRUE, keep.chrom = TRUE, exclude = NULL,
  include = NULL, seed = NULL, nrand = 1)## S4 method for signature 'GRanges'
randomizeFeature(feature, chrom.sizes = NULL,
  stranded = TRUE, keep.strand.prop = TRUE, keep.chrom = TRUE,
 exclude = NULL, include = NULL, seed = NULL, nrand = 1)
```
## Arguments

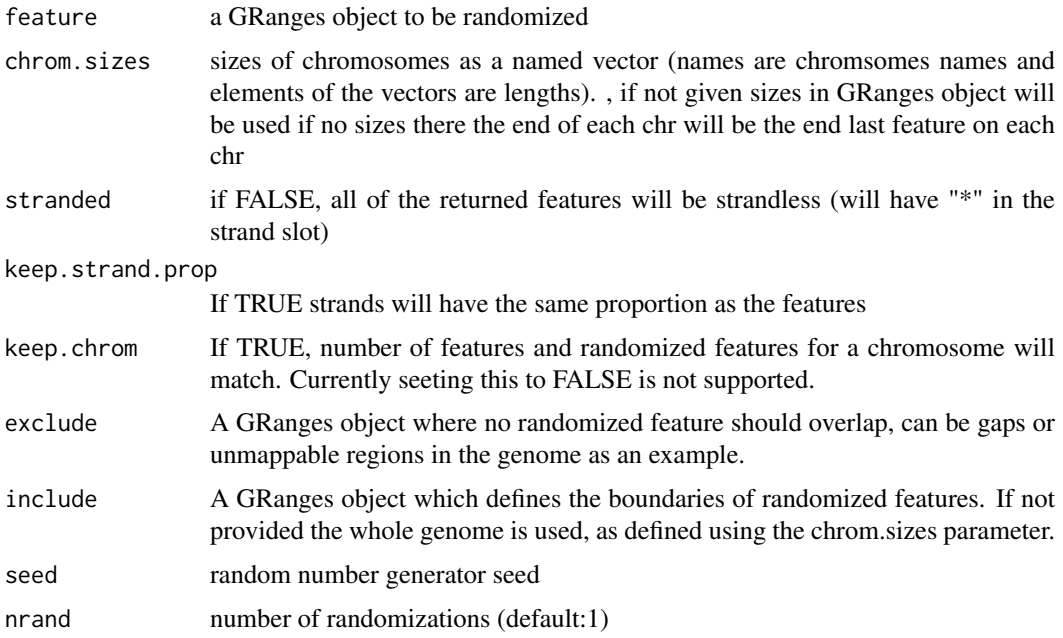

## Value

returns a GRanges object which is randomized version of the feature, along with a "set" column in the metadata which designates to which iteration of the randomization the range belong.

## <span id="page-39-0"></span>Description

The function reads a BED file that contains location and other information on genomic features and returns a [GRanges](#page-0-0) object. The minimal information that the BED file has to have is chromosome, start and end columns. it can handle all BED formats up to 12 columns.

#### Usage

```
readBed(file, track.line = FALSE, remove.unusual = FALSE,
 zero.based = TRUE)
```
## Arguments

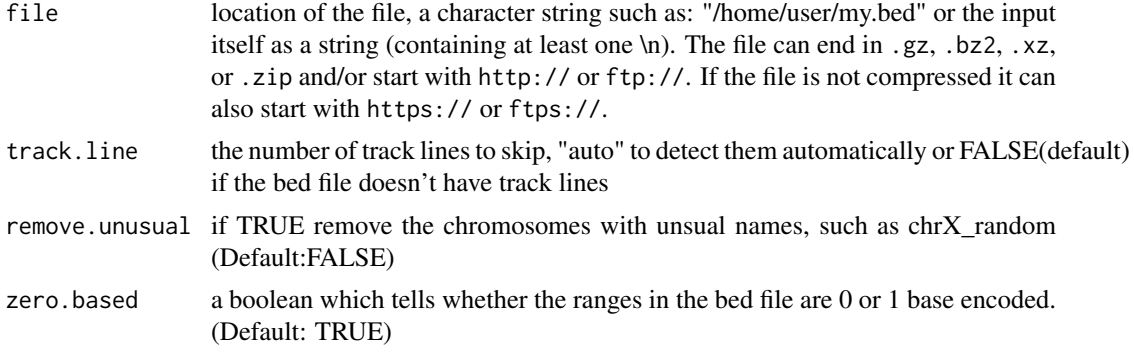

## Value

[GRanges](#page-0-0) object

## Examples

```
my.file=system.file("extdata","chr21.refseq.hg19.bed",package="genomation")
refseq = readBed(my.file,track.line=FALSE,remove.unusual=FALSE)
head(refseq)
```
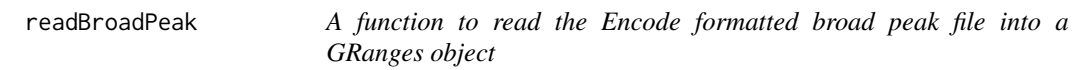

## Description

A function to read the Encode formatted broad peak file into a GRanges object

## Usage

```
readBroadPeak(file, track.line=FALSE, zero.based=TRUE)
```
## <span id="page-40-0"></span>Arguments

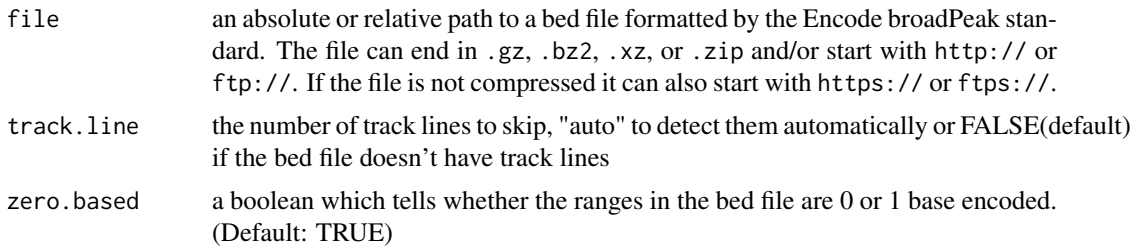

## Value

a GRanges object

## Examples

```
broad.peak.file = system.file('extdata',"ex.broadPeak", package='genomation')
broad.peak = readBroadPeak(broad.peak.file)
head(broad.peak)
```
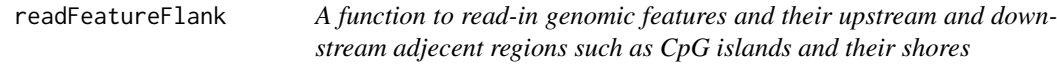

## Description

A function to read-in genomic features and their upstream and downstream adjecent regions such as CpG islands and their shores

## Usage

```
readFeatureFlank(location,remove.unusual=TRUE,flank=2000,
                        clean=TRUE, feature.flank.name=NULL)
```

```
## S4 method for signature 'character'
readFeatureFlank(location, remove.unusual = TRUE,
  flank = 2000, clean = TRUE, feature.flank.name = NULL)
```
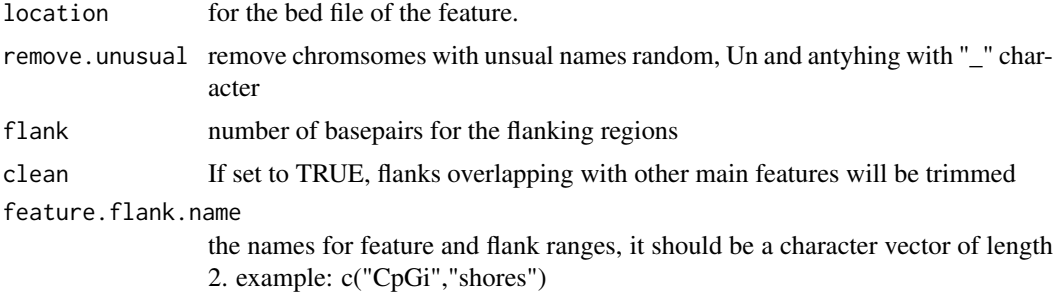

a GenomicRangesList contatining one GRanges object for flanks and one for GRanges object for the main feature. NOTE: This can not return a GRangesList at the moment because flanking regions do not have to have the same column name as the feature. GRangesList elements should resemble each other in the column content. We can not satisfy that criteria for the flanks

#### Examples

```
cgi.path = system.file('extdata/chr21.CpGi.hg19.bed', package='genomation')
cgi.shores = readFeatureFlank(cgi.path)
cgi.shores
```
readGeneric *Read a tabular file and convert it to GRanges.*

#### Description

The function reads a tabular text file that contains location and other information on genomic features and returns a [GRanges](#page-0-0) object. The minimal information that the file has to have is chromosome, start and end columns. Strand information is not compulsory.

### Usage

```
readGeneric(file, chr = 1, start = 2, end = 3, strand = NULL,
 meta.cols = NULL, keep.all.metadata = FALSE, zero.based = FALSE,
 remove.unusual = FALSE, header = FALSE, skip = 0, sep = "\t")
```
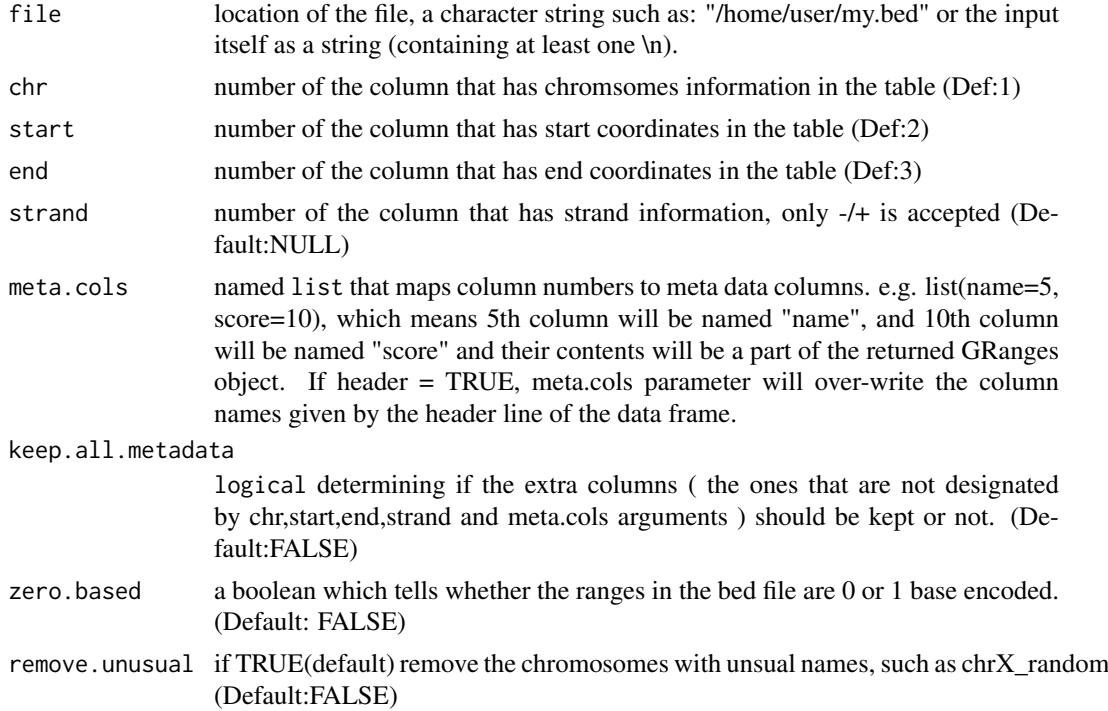

<span id="page-41-0"></span>

<span id="page-42-0"></span>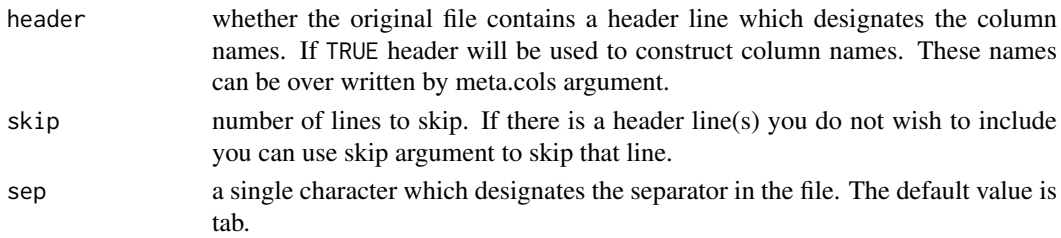

[GRanges](#page-0-0) object

## Examples

```
my.file=system.file("extdata","chr21.refseq.hg19.bed",package="genomation")
refseq = readGeneric(my.file,chr=1,start=2,end=3,strand=NULL,
                      meta.cols=list(score=5,name=4),
                      keep.all.metadata=FALSE, zero.based=TRUE)
head(refseq)
```
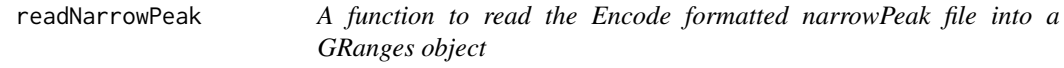

## Description

A function to read the Encode formatted narrowPeak file into a GRanges object

## Usage

readNarrowPeak(file, track.line=FALSE, zero.based=TRUE)

## Arguments

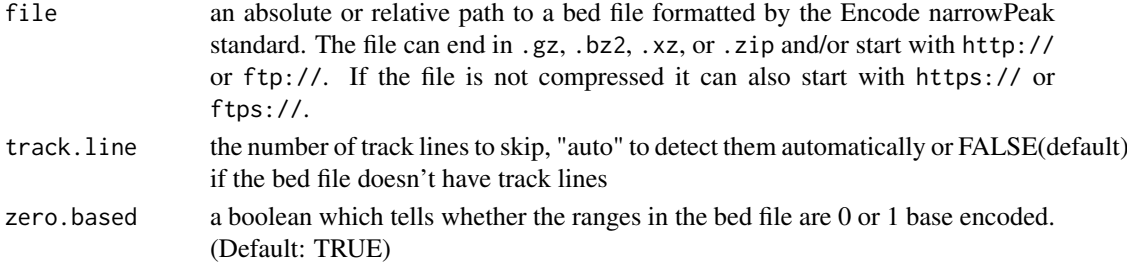

## Value

a GRanges object

#### Examples

```
narrow.peak.file = system.file('extdata',"ex.narrowPeak", package='genomation')
narrow.peak = readBroadPeak(narrow.peak.file)
head(narrow.peak)
```

```
readTranscriptFeatures
```
*Function for reading exon intron and promoter structure from a given bed file*

## Description

Function for reading exon intron and promoter structure from a given bed file

## Usage

```
readTranscriptFeatures(location,remove.unusual=TRUE,
                              up.flank=1000,down.flank=1000,unique.prom=TRUE)
```
## S4 method for signature 'character' readTranscriptFeatures(location, remove.unusual = TRUE, up.flank = 1000, down.flank = 1000, unique.prom = TRUE)

## Arguments

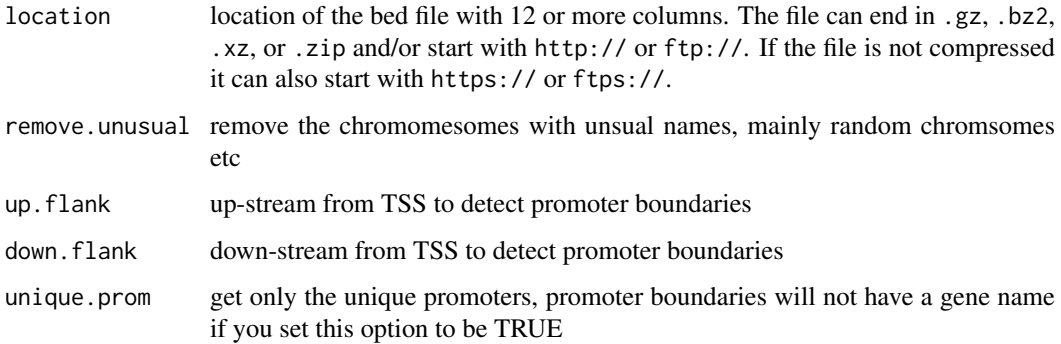

## Value

a [GRangesList](#page-0-0) containing locations of exon/intron/promoter/TSS

## Note

one bed track per file is only accepted, the bed files with multiple tracks will cause en error

#### Examples

```
my.bed12.file = system.file("extdata/chr21.refseq.hg19.bed", package = "genomation")
my.bed12.file
feats = readTranscriptFeatures(my.bed12.file)
names(feats)
sapply(feats, head)
```
<span id="page-44-0"></span>scaleScoreMatrix *Scales the values in the matrix by rows and/or columns*

#### Description

Scales the values in the matrix by rows and/or columns

#### Usage

```
scaleScoreMatrix(mat, columns = FALSE, rows = TRUE, scalefun = NULL)
## S4 method for signature 'ScoreMatrix'
scaleScoreMatrix(mat, columns = FALSE, rows = TRUE,
 scalefun = NULL)
```
## Arguments

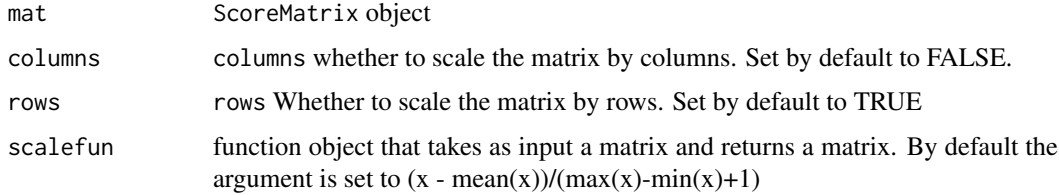

#### Value

ScoreMatrix object

## Examples

```
# scale the rows of a scoreMatrix object
library(GenomicRanges)
target = GRanges(rep(c(1,2),each=7), IRanges(rep(c(1,1,2,3,7,8,9), times=2), width=5),weight = rep(c(1,2), each=7),
         strand=c('-', '-', '-', '-', '+', '-', '+', '-', '-', '-', '-', '-', '-', '+'))
windows = GRanges(rep(c(1,2),each=2), IRanges(rep(c(1,2), times=2), width=5),
           strand=c('-','+','-','+'))
sm = ScoreMatrix(target, windows)
ssm = scaleScoreMatrix(sm, rows=TRUE)
```
scaleScoreMatrixList *Scale the ScoreMatrixList*

#### Description

Scales each ScoreMatrix in the ScoreMatrixList object, by rows and/or columns

#### Usage

```
scaleScoreMatrixList(sml, columns, rows, scalefun)
## S4 method for signature 'ScoreMatrixList'
scaleScoreMatrixList(sml, columns = FALSE,
  rows = TRUE, scalefun = NULL)
```
#### Arguments

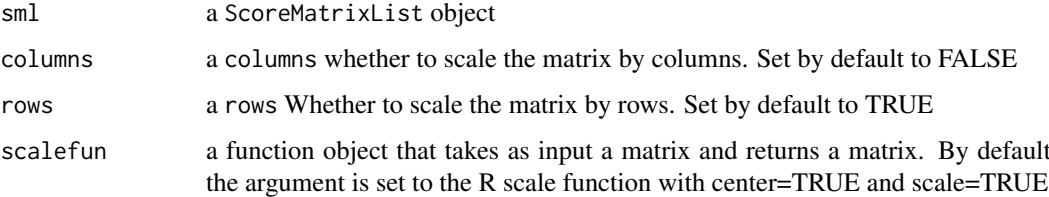

## Value

ScoreMatrixList object

## Examples

```
library(GenomicRanges)
data(cage)
data(cpgi)
data(promoters)
cage$tpm = NULL
targets = GRangesList(cage=cage, cpgi=cpgi)
sml = ScoreMatrixList(targets, promoters, bin.num=10, strand.aware=TRUE)
sml.scaled = scaleScoreMatrixList(sml, rows=TRUE)
sml.scaled
multiHeatMatrix(sml)
```
<span id="page-45-1"></span>ScoreMatrix *Get base-pair score for bases in each window*

#### **Description**

The funcion produces a base-pair resolution matrix of scores for given equal width windows of interest. The returned matrix can be used to draw meta profiles or heatmap of read coverage or wig track-like data. The windows argument can be a predefined region around transcription start sites or other regions of interest that have equal lengths The function removes all window that fall off the Rle object - have the start coordinate  $\lt 1$  or end coordinate  $>$  length(Rle) The function takes the intersection of names in the Rle and GRanges objects. On Windows OS the function will give an error if the target is a file in .bigWig format.

<span id="page-45-0"></span>

## ScoreMatrix 47

## Usage

```
ScoreMatrix(target, windows, strand.aware = FALSE, weight.col = NULL,
 is.noCovNA = FALSE, type = "auto", rpm = FALSE, unique = FALSE,
 extend = 0, param = NULL, bam.paired.end = FALSE, library.size = NULL)
\S4method{ScoreMatrix}{RleList,GRanges}(target,windows,strand.aware)
\S4method{ScoreMatrix}{GRanges,GRanges}(target, windows, strand.aware,
                                                weight.col, is.noCovNA)
\S4method{ScoreMatrix}{character,GRanges}(target, windows, strand.aware,
                                              weight.col=NULL,is.noCovNA=FALSE,
                                                  type='auto', rpm=FALSE,
                                            unique=FALSE, extend=0, param=NULL,
                                                  bam.paired.end=FALSE,
                                                  library.size=NULL)
```
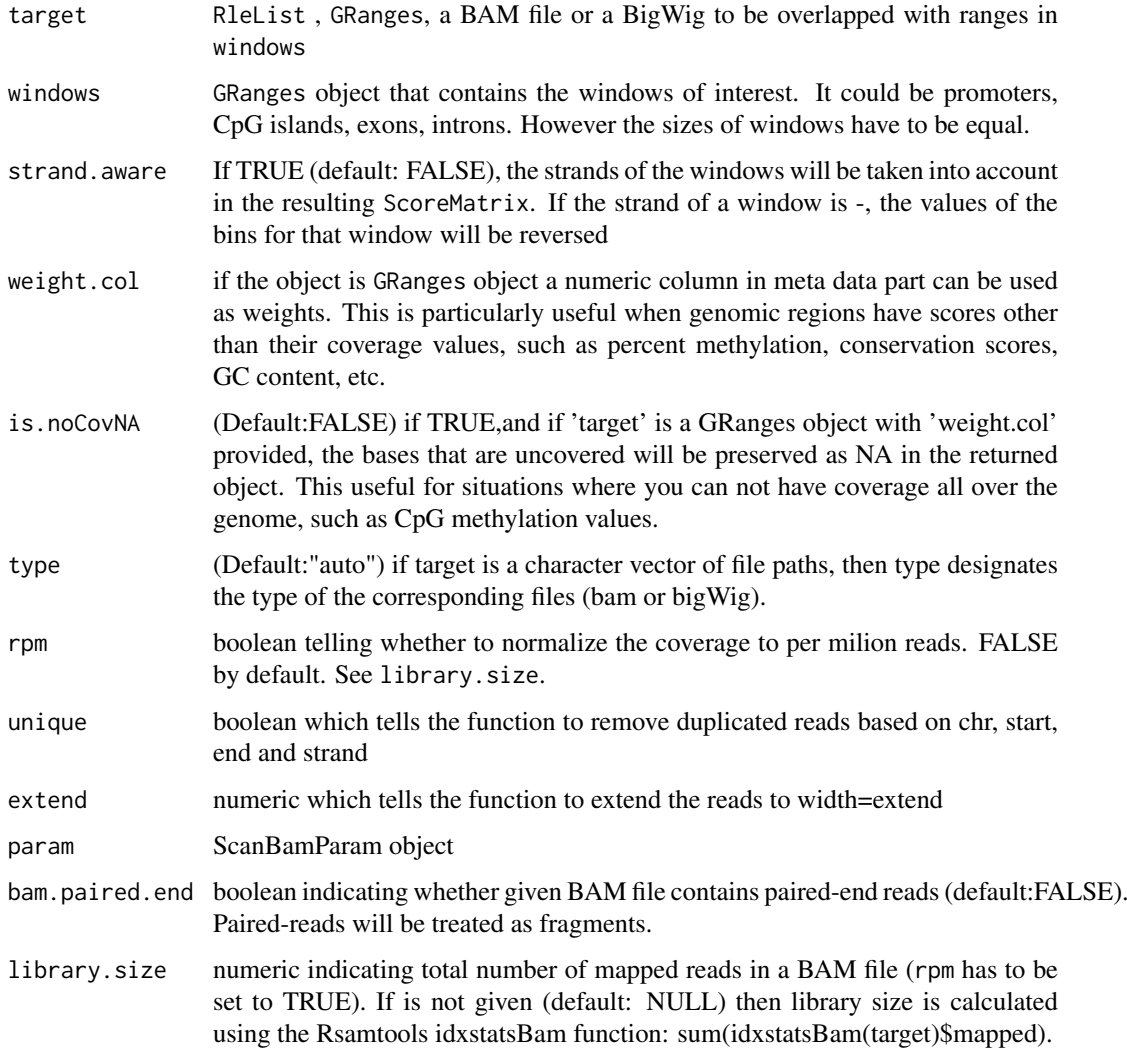

returns a ScoreMatrix object

#### Note

We assume that a paired-end BAM file contains reads with unique ids and we remove both mates of reads if they are repeated. Due to the fact that ScoreMatrix uses the GenomicAlignments:readGAlignmentPairs function to read paired-end BAM files a duplication of reads occurs when mates of one pair map into two different windows.

Strands of reads in a paired-end BAM are inferred depending on strand of first alignment from the pair. This is a default setting in the GenomicAlignments:readGAlignmentPairs function (see a strandMode argument). This mode should be used when the paired-end data was generated using one of the following stranded protocols: Directional Illumina (Ligation), Standard SOLiD.

#### See Also

[ScoreMatrixBin](#page-48-1)

#### Examples

```
# When target is GRanges
data(cage)
data(promoters)
scores1=ScoreMatrix(target=cage,windows=promoters,strand.aware=TRUE,
                                weight.col="tpm")
```

```
# When target is RleList
library(GenomicRanges)
covs = coverage(cage)
scores2 = ScoreMatrix(target=covs,windows=promoters,strand.aware=TRUE)
scores2
# When target is a bam file
bam.file = system.file('unitTests/test.bam', package='genomation')
windows = GRanges(rep(c(1,2),each=2), IRanges(rep(c(1,2), times=2), width=5))scores3 = ScoreMatrix(target=bam.file,windows=windows, type='bam')
scores3
```
ScoreMatrix-class *An S4 class for storing* ScoreMatrix *function results*

#### **Description**

The resulting object is an extension of a matrix object, and stores values (typically genome-wide scores) for a predefined set of regions Each row on the ScoreMatrix is a predefined region (Ex: CpG islands, promoters) and columns are values across those regions.

#### **Constructors**

see [ScoreMatrix](#page-45-1)

<span id="page-47-0"></span>

#### <span id="page-48-0"></span>ScoreMatrixBin 49

#### Coercion

as(from, "matrix"): Creates a matrix from ScoreMatrix object. You can also use S3Part() function to extract the matrix from ScoreMatrix object.

### Subsetting

In the code snippets below, x is a ScoreMatrix object.  $x[i, j]$ : Get or set elements from row i and column j and return a subset ScoreMatrix object.

## See Also

[ScoreMatrix](#page-45-1)

<span id="page-48-1"></span>ScoreMatrixBin *Get bin score for bins on each window*

#### Description

The function first bins each window to equal number of bins, and calculates the a summary matrix for scores of each bin (currently, mean, max and min supported) A scoreMatrix object can be used to draw average profiles or heatmap of read coverage or wig track-like data. windows can be a predefined region such as CpG islands, gene bodies, transcripts or CDS (coding sequences) that are not necessarily equi-width. Each window will be chopped to equal number of bins based on bin.num option.

#### Usage

```
ScoreMatrixBin(target, windows, bin.num = 10, bin.op = "mean",
  strand.aware = FALSE, weight.col = NULL, is.noCovNA = FALSE,
  type = "auto", rpm = FALSE, unique = FALSE, extend = 0,
 param = NULL, bam.paired.end = FALSE, library.size = NULL)
\S4method{ScoreMatrixBin}{RleList,GRanges}(target, windows, bin.num, bin.op,
                                                   strand.aware)
\S4method{ScoreMatrixBin}{GRanges,GRanges}(target,windows,
                                                   bin.num,bin.op,
                                                   strand.aware,weight.col,
                                                   is.noCovNA)
\S4method{ScoreMatrixBin}{character,GRanges}(target, windows, bin.num=10,
                                                    bin.op='mean',strand.aware,
                                                  is.noCovNA=FALSE, type='auto',
                                                     rpm, unique, extend, param,
                                                     bam.paired.end=FALSE,
                                                     library.size=NULL)
\S4method{ScoreMatrixBin}{RleList,GRangesList}(target,windows,
                                                         bin.num, bin.op,
                                                         strand.aware)
```

```
\S4method{ScoreMatrixBin}{GRanges,GRangesList}(target,windows,
                                                        bin.num,bin.op,
                                                        strand.aware,weight.col,
                                                        is.noCovNA)
   \S4method{ScoreMatrixBin}{character,GRangesList}(target, windows, bin.num=10,
                                                         bin.op='mean',strand.aware,
                                                          weight.col=NULL,
                                                      is.noCovNA=FALSE, type='auto',
                                                         rpm, unique, extend, param,
                                                          bam.paired.end=FALSE,
                                                          library.size=NULL)
Arguments
   target RleList, GRanges, a BAM file or a bigWig file object to be overlapped with
                   ranges in windows
   windows GRanges or GRangesList object that contains the windows of interest. It could
```
be promoters, CpG islands, exons, introns as GRanges object or GrangesList object representing exons of each transcript. Exons must be ordered by ascending rank by their position in transcript. The sizes of windows does NOT have to be equal.

- bin.num single integer value denoting how many bins there should be for each window
- bin.op bin operation that is either one of the following strings: "max","min","mean","median","sum". The operation is applied on the values in the bin. Defaults to "mean"
- strand.aware If TRUE (default: FALSE), the strands of the windows will be taken into account in the resulting scoreMatrix. If the strand of a window is -, the values of the bins for that window will be reversed
- weight.col if the object is GRanges object a numeric column in meta data part can be used as weights. This is particularly useful when genomic regions have scores other than their coverage values, such as percent methylation, conservation scores, GC content, etc.
- is.noCovNA (Default:FALSE) if TRUE,and if 'target' is a GRanges object with 'weight.col' provided, the bases that are uncovered will be preserved as NA in the returned object. This useful for situations where you can not have coverage all over the genome, such as CpG methylation values.
- type (Default:"auto") if target is a character vector of file paths, then type designates the type of the corresponding files (bam or bigWig)
- rpm boolean telling whether to normalize the coverage to per milion reads. FALSE by default. See library.size.
- unique boolean which tells the function to remove duplicated reads based on chr, start, end and strand
- extend numeric which tells the function to extend the reads to width=extend
- param ScanBamParam object
- bam.paired.end boolean indicating whether given BAM file contains paired-end reads (default:FALSE). Paired-reads will be treated as fragments.
- library.size numeric indicating total number of mapped reads in a BAM file (rpm has to be set to TRUE). If is not given (default: NULL) then library size is calculated using the Rsamtools idxstatsBam function: sum(idxstatsBam(target)\$mapped).

#### <span id="page-50-0"></span>ScoreMatrixList 51

#### Value

returns a scoreMatrix object

#### See Also

**[ScoreMatrix](#page-45-1)** 

#### Examples

```
data(cage)
data(cpgi)
data(promoters)
myMat=ScoreMatrixBin(target=cage,
                      windows=cpgi,bin.num=10,bin.op="mean",weight.col="tpm")
plot(colMeans(myMat,na.rm=TRUE),type="l")
myMat2=ScoreMatrixBin(target=cage,
                       windows=promoters,bin.num=10,bin.op="mean",
                       weight.col="tpm",strand.aware=TRUE)
plot(colMeans(myMat2,na.rm=TRUE),type="l")
# Compute transcript coverage of a set of exons.
library(GenomicRanges)
bed.file = system.file("extdata/chr21.refseq.hg19.bed",
                       package = "genomation")
gene.parts = readTranscriptFeatures(bed.file)
transcripts = split(gene.parts$exons, gene.parts$exons$name)
transcripts = transcripts[]
myMat3 = ScoreMatrixBin(target=cage, windows=transcripts[1:250],
                    bin.num=10)
myMat3
```
<span id="page-50-1"></span>ScoreMatrixList *Make ScoreMatrixList from multiple targets*

## Description

The function constructs a list of ScoreMatrix objects in the form of ScoreMatrixList object. This object can be visualized using multiHeatMatrix, heatMeta or plotMeta

#### Usage

```
ScoreMatrixList(targets, windows = NULL, bin.num = NULL, bin.op = "mean",
  strand.aware = FALSE, weight.col = NULL, is.noCovNA = FALSE,
  type = "auto", rpm = FALSE, unique = FALSE, extend = 0,
 param = NULL, library.size = NULL, cores = 1)
```
## Arguments

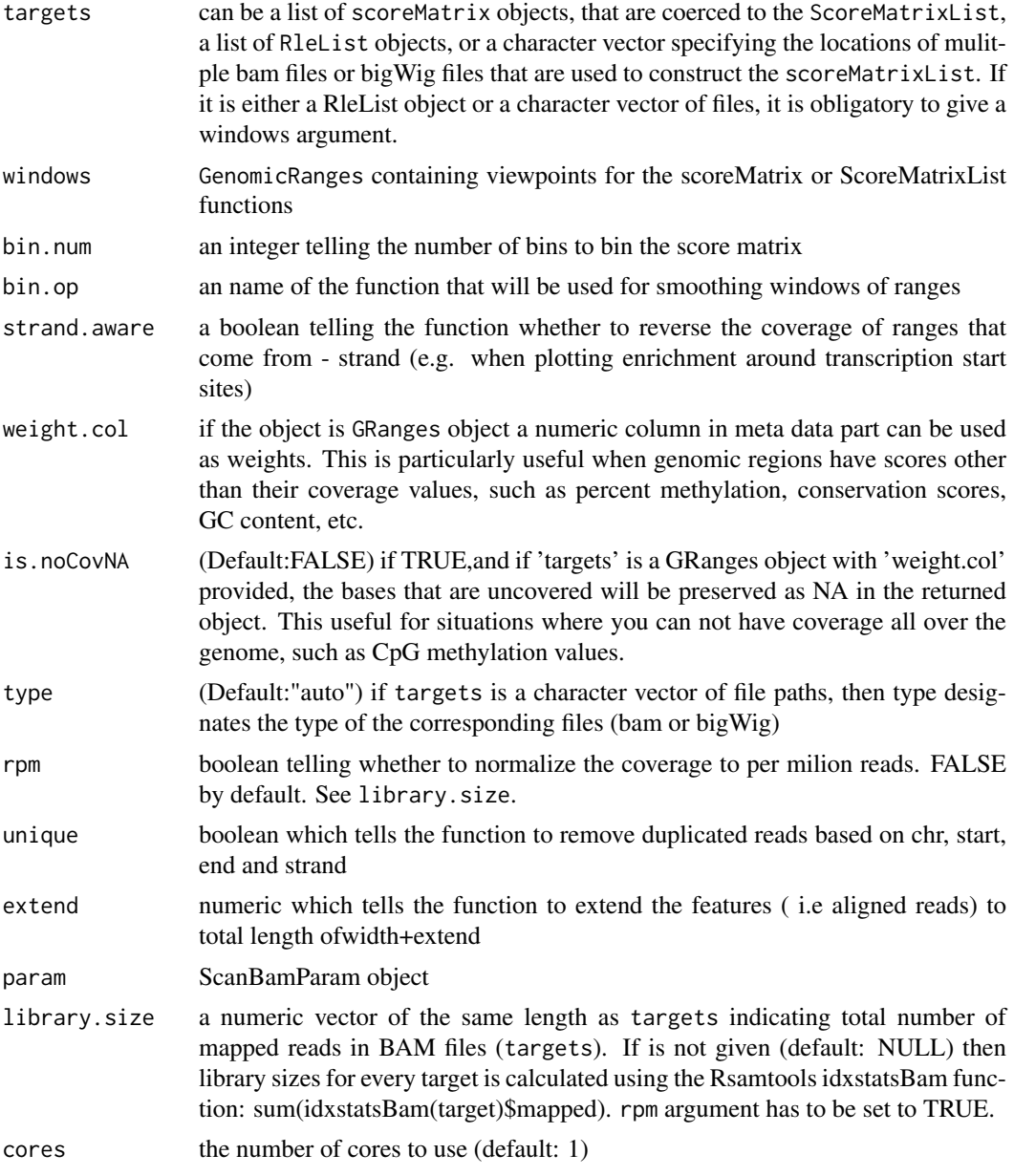

## Value

returns a ScoreMatrixList object

## Examples

```
# visualize the distribution of cage clusters and cpg islands around promoters
library(GenomicRanges)
data(cage)
data(cpgi)
data(promoters)
```
<span id="page-52-0"></span>ScoreMatrixList-class 53

```
cage$tpm = NULL
targets = GRangesList(cage=cage, cpgi=cpgi)
sml = ScoreMatrixList(targets, promoters, bin.num=10, strand.aware=TRUE)
sml
multiHeatMatrix(sml)
```
ScoreMatrixList-class *An S4 class for storing a set of* ScoreMatrixList

#### Description

The resulting object is an extension of a list object, where each element corresponds to a score matrix object

#### **Constructors**

see [ScoreMatrixList](#page-50-1)

#### Coercion

as(from, "ScoreMatrixList"): Creates a ScoreMatrixList object from a list containing [ScoreMatrix](#page-45-1) or [ScoreMatrixBin](#page-48-1) objects.

#### Subsetting

In the code snippets below, x is a ScoreMatrixList object.

x[[i]],x[[i]]: Get or set elements i, where i is a numeric or character vector of length 1.

x\$name, x\$name: value: Get or set element name, where name is a name or character vector of length 1.

#### See Also

[ScoreMatrixList](#page-50-1)

show,RandomEnrichment-method

*show method for some of the genomation classes*

## Description

show method for some of the genomation classes

## Usage

```
## S4 method for signature 'RandomEnrichment'
show(object)
## S4 method for signature 'AnnotationByGeneParts'
show(object)
## S4 method for signature 'AnnotationByFeature'
show(object)
## S4 method for signature 'ScoreMatrix'
show(object)
## S4 method for signature 'ScoreMatrixList'
show(object)
```
## Arguments

object object of class RandomEnrichment

## Value

Shows the dimension of the ScoreMatrix

Shows the number of matrices and their sizes

[,ScoreMatrix,ANY,ANY,ANY-method *Extract method for a ScoreMatrix object.*

## Description

Extract method for a ScoreMatrix object.

## Usage

```
## S4 method for signature 'ScoreMatrix,ANY,ANY,ANY'
x[i, j]
```
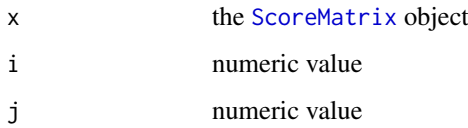

<span id="page-53-0"></span>

<span id="page-54-0"></span>[,ScoreMatrixList,ANY,ANY,ANY-method *Extract method for a ScoreMatrixList object.*

## Description

Extract method for a ScoreMatrixList object.

## Usage

```
## S4 method for signature 'ScoreMatrixList, ANY, ANY, ANY'
x[i]
```
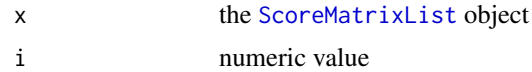

# <span id="page-55-0"></span>Index

[, ScoreMatrix, ANY, ANY, ANY-method, [54](#page-53-0) [,ScoreMatrix-method *(*[,ScoreMatrix,ANY,ANY,ANY-method*)*, [54](#page-53-0) [,ScoreMatrixList,ANY,ANY,ANY-method, [55](#page-54-0) [,ScoreMatrixList-method *(*[,ScoreMatrixList,ANY,ANY,ANY-method*)*, convertBedDf,data.frame-method [55](#page-54-0) annotateWithFeature, [3](#page-2-0) annotateWithFeature,GRanges,GRanges-method *(*annotateWithFeature*)*, [3](#page-2-0) annotateWithFeatureFlank, [4](#page-3-0) annotateWithFeatureFlank,GRanges,GRanges,GRan**ges-method**Matrix,ScoreMatrix,ScoreMatrix-method *(*annotateWithFeatureFlank*)*, [4](#page-3-0) annotateWithFeatures, [5,](#page-4-0) *[26,](#page-25-0) [27](#page-26-0)* annotateWithFeatures,GRanges,GRangesList-method *(*annotateWithFeatures*)*, [5](#page-4-0) annotateWithFeatures,GRangesList,GRangesList-method [15](#page-14-0) *(*annotateWithFeatures*)*, [5](#page-4-0) annotateWithGeneParts, [6](#page-5-0) annotateWithGeneParts,GRanges,GRangesList-methoddFeatureComb,GRangesList-method *(*annotateWithGeneParts*)*, [6](#page-5-0) annotateWithGeneParts,GRangesList,GRangesList-method *(*annotateWithGeneParts*)*, [6](#page-5-0) AnnotationByFeature-class, [7](#page-6-0) AnnotationByGeneParts-class, [7](#page-6-0) AnnotationByGeneParts-method *(*getAssociationWithTSS*)*, [18](#page-17-0) binMatrix, [8](#page-7-0) binMatrix,ScoreMatrix-method *(*binMatrix*)*, [8](#page-7-0) binMatrix,ScoreMatrixList-method *(*binMatrix*)*, [8](#page-7-0) BSgenome, *[34](#page-33-0)* c.ScoreMatrix, [9](#page-8-0) c.ScoreMatrixList, [9](#page-8-0) cage, [10](#page-9-0) calculateOverlapSignificance, [10](#page-9-0) calculateOverlapSignificance,GRanges,GRanges-method getRandomEnrichment, [20,](#page-19-0) *[38](#page-37-0) (*calculateOverlapSignificance*)*, [10](#page-9-0) convertBed2Exons, [11](#page-10-0) convertBed2Exons,data.frame-method *(*convertBed2Exons*)*, [11](#page-10-0) convertBed2Introns, [12](#page-11-0) convertBed2Introns,data.frame-method *(*convertBed2Introns*)*, [12](#page-11-0) convertBedDf, [12](#page-11-0) *(*convertBedDf*)*, [12](#page-11-0) cpgi, [13](#page-12-0) DNAStringSet, *[34](#page-33-0)* enrichmentMatrix, [13](#page-12-0) *(*enrichmentMatrix*)*, [13](#page-12-0) enrichmentMatrix,ScoreMatrixList,ScoreMatrix-method, [14](#page-13-0) enrichmentMatrix,ScoreMatrixList,ScoreMatrixList-method findFeatureComb, [16](#page-15-0) *(*findFeatureComb*)*, [16](#page-15-0) genes, [17](#page-16-0) getAssociationWithTSS, [18](#page-17-0) getAssociationWithTSS, *(*getAssociationWithTSS*)*, [18](#page-17-0) getAssociationWithTSS,-methods *(*getAssociationWithTSS*)*, [18](#page-17-0) getAssociationWithTSS,AnnotationByGeneParts-method *(*getAssociationWithTSS*)*, [18](#page-17-0) getFeatsWithTargetsStats, [18](#page-17-0) getFeatsWithTargetsStats,AnnotationByFeature-method *(*getFeatsWithTargetsStats*)*, [18](#page-17-0) getFlanks, [19](#page-18-0) getFlanks,GRanges-method *(*getFlanks*)*, [19](#page-18-0) getMembers, *[6](#page-5-0)*, [20,](#page-19-0) *[27](#page-26-0)* getMembers,AnnotationByFeature-method *(*getMembers*)*, [20](#page-19-0) getRandomEnrichment,GRanges,GRanges-method *(*getRandomEnrichment*)*, [20](#page-19-0)

### INDEX 57

```
getTargetAnnotationStats, 21
getTargetAnnotationStats,AnnotationByFeature-mantdom2139
       (getTargetAnnotationStats), 21
gffToGRanges, 22
GRanges, 6, 10–13, 17, 34, 38, 40, 42, 43
GRangesList, 6, 7, 44
heatMatrix, 23
heatMeta, 25
heatTargetAnnotation, 6, 26
intersectScoreMatrixList, 27
intersectScoreMatrixList, ScoreMatrixList-methodadTranscriptFeatures, character-method
       (intersectScoreMatrixList), 27
multiHeatMatrix, 28
31
31
32
Ops, ScoreMatrixList, ScoreMatrixList-method,
        32
orderBy, 33
orderBy,ScoreMatrixList-method
       (orderBy), 33
patternMatrix, 33
patternMatrix,character,DNAStringSet,ANY-methsdoreMatrix,RleList,GRanges-method
       (patternMatrix), 33
patternMatrix,character,DNAStringSet-method
ScoreMatrix-class, 48
       (patternMatrix), 33
patternMatrix,character,GRanges,BSgenome-meth$doreMatrixBin,character,GRanges-method
        (patternMatrix), 33
patternMatrix,list,DNAStringSet,ANY-method
       (patternMatrix), 33
patternMatrix,list,DNAStringSet-method
       (patternMatrix), 33
patternMatrix,list,GRanges,BSgenome-method
       (patternMatrix), 33
patternMatrix,matrix,DNAStringSet,ANY-method
ScoreMatrixBin,RleList,GRanges-method
       (patternMatrix), 33
patternMatrix,matrix,DNAStringSet-method
       (patternMatrix), 33
patternMatrix,matrix,GRanges,BSgenome-method
ScoreMatrixList, 14–16, 31, 32, 35, 51, 53,
       (patternMatrix), 33
plot, 36
plotGeneAnnotation
       (heatTargetAnnotation), 26
plotMeta, 35
plotTargetAnnotation, 6, 37
plotTargetAnnotation,AnnotationByFeature-method
       (plotTargetAnnotation), 37
promoters, 38
                                             RandomEnrichment-class, 38
                                             randomizeFeature,GRanges-method
                                                     (randomizeFeature), 39
                                             readBed, 40
                                             readBroadPeak, 40
                                             readFeatureFlank, 41
                                             readFeatureFlank,character-method
                                                     (readFeatureFlank), 41
                                             readGeneric, 42
                                             readNarrowPeak, 43
                                             readTranscriptFeatures, 44
                                                     (readTranscriptFeatures), 44
                                             scaleScoreMatrix, 45
                                             scaleScoreMatrix,ScoreMatrix-method
                                                     (scaleScoreMatrix), 45
                                             scaleScoreMatrixList, 45
                                             scaleScoreMatrixList,ScoreMatrixList-method
                                                     (scaleScoreMatrixList), 45
                                             ScoreMatrix, 13–15, 31, 35, 46, 48, 49, 51,
                                                     53, 54
                                             ScoreMatrix,character,GRanges-method
                                                     (ScoreMatrix), 46
                                             ScoreMatrix,GRanges,GRanges-method
                                                     (ScoreMatrix), 46
                                                     (ScoreMatrix), 46
                                             ScoreMatrixBin, 48, 49, 53
                                                     (ScoreMatrixBin), 49
                                             ScoreMatrixBin,character,GRangesList-method
                                                     (ScoreMatrixBin), 49
                                             ScoreMatrixBin,GRanges,GRanges-method
                                                     (ScoreMatrixBin), 49
                                             ScoreMatrixBin,GRanges,GRangesList-method
                                                     (ScoreMatrixBin), 49
                                                     (ScoreMatrixBin), 49
                                             ScoreMatrixBin,RleList,GRangesList-method
                                                     (ScoreMatrixBin), 49
                                                     55
                                             ScoreMatrixList-class, 53
                                             show,AnnotationByFeature-method
                                                     (show,RandomEnrichment-method),
                                                     53
                                             show,AnnotationByGeneParts-method
                                                     (show,RandomEnrichment-method),
                                                     53
                                             show,RandomEnrichment-method, 53
```
show, ScoreMatrix-method *(*show,RandomEnrichment-method *)* , [53](#page-52-0) show, ScoreMatrixList-method *(*show,RandomEnrichment-method *)* , [53](#page-52-0)